# Package 'MsQuality'

May 3, 2024

Type Package

Title MsQuality - Quality metric calculation from Spectra and MsExperiment objects

Version 1.4.0

Date 2024-02-21

#### VignetteBuilder knitr

Description The MsQuality provides functionality to calculate quality metrics for mass spectrometry-derived, spectral data at the per-sample level. MsQuality relies on the mzQC framework of quality metrics defined by the Human Proteom Organization-Proteomics Standards Initiative (HUPO-PSI). These metrics quantify the quality of spectral raw files using a controlled vocabulary. The package is especially addressed towards users that acquire mass spectrometry data on a large scale (e.g. data sets from clinical settings consisting of several thousands of samples). The MsQuality package allows to calculate low-level quality metrics that require minimum information on mass spectrometry data: retention time, m/z values, and associated intensities. MsQuality relies on the Spectra package, or alternatively the MsExperiment package, and its infrastructure to store spectral data.

# **Depends** R  $(>= 4.2.0)$

- **Imports** BiocParallel ( $>= 1.32.0$ ), ggplot2 ( $>= 3.3.5$ ), htmlwidgets ( $>=$ 1.5.3), methods ( $>= 4.2.0$ ), msdata ( $>= 0.32.0$ ), MsExperiment  $(>= 0.99.0)$ , plotly  $(>= 4.9.4.1)$ , ProtGenerics  $(>= 1.24.0)$ , rlang ( $>= 1.1.1$ ), rmzqc ( $>= 0.5.0$ ), shiny ( $>= 1.6.0$ ), shinydashboard ( $>= 0.7.1$ ), Spectra ( $>= 1.13.2$ ), stats ( $>=$ 4.2.0), stringr ( $>= 1.4.0$ ), tibble ( $>= 3.1.4$ ), tidyr ( $>= 1.4.0$ ) 1.1.3), utils  $(>= 4.2.0)$
- **Suggests** BiocGenerics ( $> = 0.24.0$ ), BiocStyle ( $> = 2.6.1$ ), dplyr ( $> =$ 1.0.5), knitr ( $>= 1.11$ ), mzR ( $>= 2.32$ .0), rmarkdown ( $>= 2.7$ ), S4Vectors ( $> = 0.29.17$ ), testthat ( $>= 2.2.1$ )

biocViews Metabolomics, Proteomics, MassSpectrometry, QualityControl

URL <https://www.github.com/tnaake/MsQuality/>

BugReport https://www.github.com/tnaake/MsQuality/issues/

#### 2 Contents

License GPL-3 Encoding UTF-8 RoxygenNote 7.2.3 git\_url https://git.bioconductor.org/packages/MsQuality git\_branch RELEASE\_3\_19 git\_last\_commit 3bf7832 git\_last\_commit\_date 2024-04-30 Repository Bioconductor 3.19 Date/Publication 2024-05-02 Author Thomas Naake [aut, cre] (<<https://orcid.org/0000-0001-7917-5580>>),

Johannes Rainer [aut] (<<https://orcid.org/0000-0002-6977-7147>>)

Maintainer Thomas Naake <thomasnaake@googlemail.com>

# **Contents**

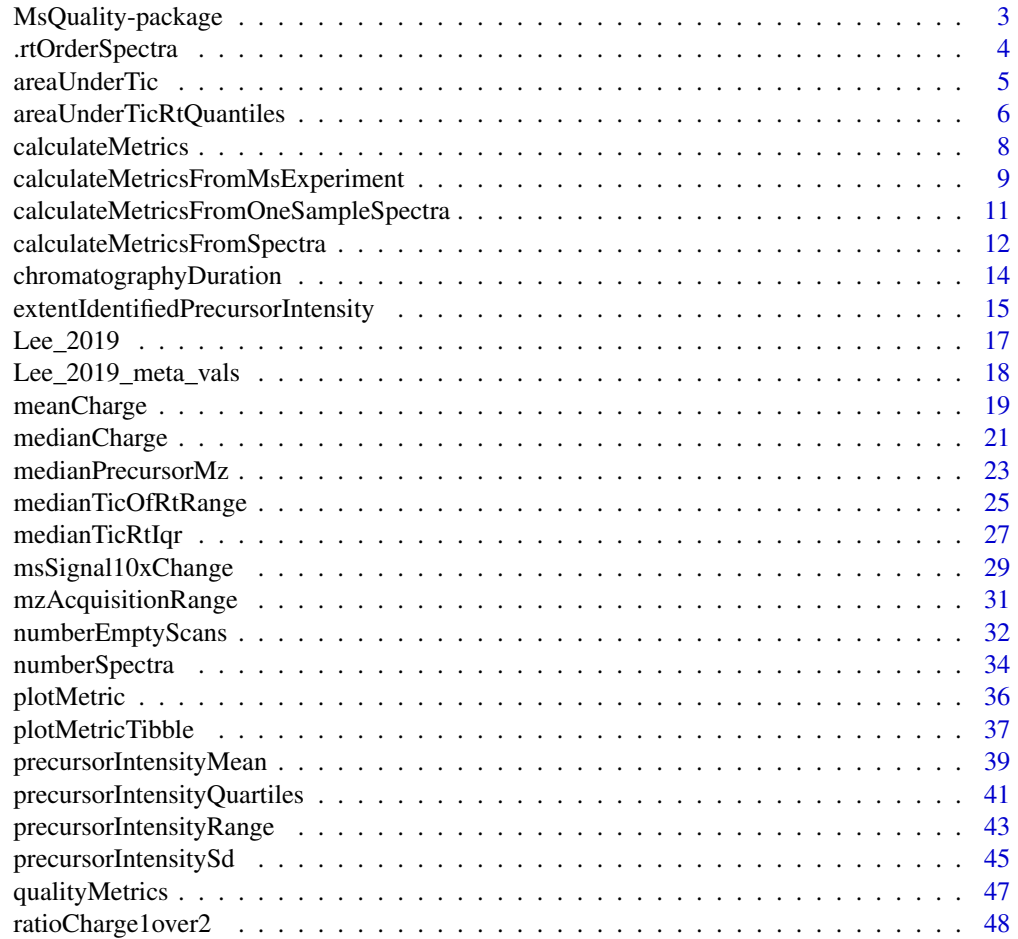

# <span id="page-2-0"></span>MsQuality-package 3

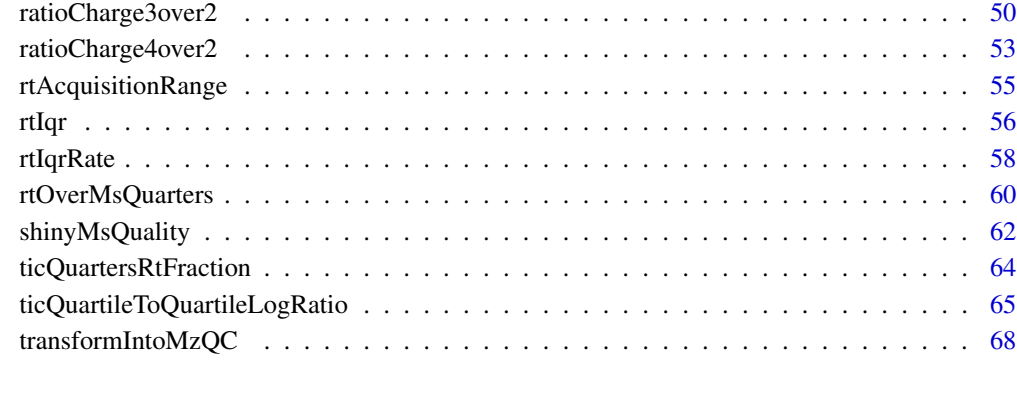

# $\blacksquare$  Index  $\blacksquare$

MsQuality-package *MsQuality - Quality metric calculation from Spectra and MsExperiment objects*

# Description

MsQuality enables to calculate quality metrics of mass spectrometry data. It is build upon Spectra and MsExperiment objects.

# Details

The DESCRIPTION file: This package was not yet installed at build time.

Index: This package was not yet installed at build time.

#### Author(s)

Thomas Naake [aut, cre] (<https://orcid.org/0000-0001-7917-5580>), Johannes Rainer [aut] (<https://orcid.org/0000- 0002-6977-7147>) Maintainer: Thomas Naake <thomasnaake@googlemail.com>

```
## Not run: calculateMetrics(object = spectra)
## Not run: calculateMetrics(object = mse)
```
<span id="page-3-0"></span>

#### Description

The function .rtOrderSpectra orders the features in a Spectra object according to the (increasing) retention time values.

#### Usage

```
.rtOrderSpectra(spectra)
```
#### Arguments

spectra Spectra object

# Details

Internal function in quality metric functions.

#### Value

Spectra object with the features ordered according to the (increasing) retention time

# Author(s)

Johannes Rainer

```
library(S4Vectors)
library(Spectra)
spd <- DataFrame(
   msLevel = c(2L, 2L, 2L),
   polarity = c(1L, 1L, 1L),
    id = c("HMDB0001847", "HMDB0000001", "HMDB0000001"),
    name = c("Caffeine", "1-Methylhistidine", "1-Methylhistidine"))
## Assign m/z and intensity values
spd$mz <- list(
    c(56.0494, 69.0447, 83.0603, 109.0395, 110.0712,
        111.0551, 123.0429, 138.0662, 195.0876),
    c(109.2, 124.2, 124.5, 170.16, 170.52),
    c(83.1, 96.12, 97.14, 109.14, 124.08, 125.1, 170.16))
spd$intensity <- list(
   c(0.459, 2.585, 2.446, 0.508, 8.968, 0.524, 0.974, 100.0, 40.994),
   c(3.407, 47.494, 3.094, 100.0, 13.240),
    c(6.685, 4.381, 3.022, 16.708, 100.0, 4.565, 40.643))
spd$rtime <- c(15.84, 9.44, 9.44)
```
# <span id="page-4-0"></span>areaUnderTic 5

```
sps <- Spectra(spd)
MsQuality:::.rtOrderSpectra(sps)
```
# areaUnderTic *area under TIC (MS:4000155)*

# Description

MS:4000155 "The area under the total ion chromatogram." [PSI:MS]

The metric is calculated as follows: (1) the Spectra object is filtered according to the MS level, (2) the sum of the ion counts are obtained and returned.

# Usage

```
areaUnderTic(spectra, msLevel = 1L, ...)
```
# Arguments

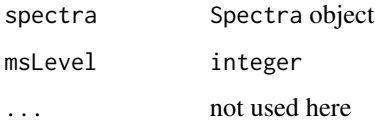

# Details

MS:4000155 is\_a: MS:4000003 ! single value is\_a: MS:4000009 ! ID free is\_a: MS:4000017 ! chromatogram metric

The sum of the TIC is returned as an equivalent to the area.

# Value

numeric(1)

# Author(s)

Thomas Naake

# Examples

```
library(S4Vectors)
library(Spectra)
spd <- DataFrame(
   msLevel = c(2L, 2L, 2L),
   polarity = c(1L, 1L, 1L),
   id = c("HMDB0000001", "HMDB0000001", "HMDB0001847"),
   name = c("1-Methylhistidine", "1-Methylhistidine", "Caffeine"))
## Assign m/z and intensity values
spd$mz <- list(
   c(109.2, 124.2, 124.5, 170.16, 170.52),
   c(83.1, 96.12, 97.14, 109.14, 124.08, 125.1, 170.16),
   c(56.0494, 69.0447, 83.0603, 109.0395, 110.0712,
       111.0551, 123.0429, 138.0662, 195.0876))
spd$intensity <- list(
   c(3.407, 47.494, 3.094, 100.0, 13.240),
   c(6.685, 4.381, 3.022, 16.708, 100.0, 4.565, 40.643),
   c(0.459, 2.585, 2.446, 0.508, 8.968, 0.524, 0.974, 100.0, 40.994))
sps <- Spectra(spd)
areaUnderTic(spectra = sps, msLevel = 2L)
```
areaUnderTicRtQuantiles

*area under TIC RT quantiles (MS:4000156)*

# Description

MS:4000156

"The area under the total ion chromatogram of the retention time quantiles. Number of quantiles are given by the n-tuple." [PSI:MS]

The metric is calculated as follows:

(1) the Spectra object is filtered according to the MS level,

(2) the Spectra object is ordered according to the retention time,

(3) the 0%, 25%, 50%, 75%, and 100% quantiles of the retention time values are obtained,

(4) the ion count of the intervals between the  $0\%/25\%$ ,  $25\%/50\%$ ,  $50\%/75\%$ , and  $75\%/100\%$  are obtained,

(5) the ion counts of the intervals are summed (TIC) and the values returned.

#### Usage

 $arealInderTickQuantiles(spectra, msleepel = 1L, ...)$ 

#### Arguments

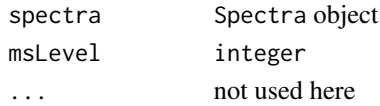

<span id="page-5-0"></span>

# Details

MS:4000156 is\_a: MS:4000004 ! n-tuple is\_a: MS:4000009 ! ID free is\_a: MS:4000017 ! chromatogram metric

The sum of the TIC is returned as an equivalent to the area.

# Value

```
.numeric(4)
```
# Note

This function interprets the \*quantiles\* from the [PSI:MS] definition as \*quartiles\*, i.e. the 0, 25, 50, 75 and 100% quantiles are used.

#### Author(s)

Thomas Naake

```
library(S4Vectors)
library(Spectra)
spd <- DataFrame(
   msLevel = c(2L, 2L, 2L),
   polarity = c(1L, 1L, 1L),
   id = c("HMDB0000001", "HMDB0000001", "HMDB0001847"),
   name = c("1-Methylhistidine", "1-Methylhistidine", "Caffeine"))
## Assign m/z and intensity values
spd$mz <- list(
   c(109.2, 124.2, 124.5, 170.16, 170.52),
   c(83.1, 96.12, 97.14, 109.14, 124.08, 125.1, 170.16),
   c(56.0494, 69.0447, 83.0603, 109.0395, 110.0712,
       111.0551, 123.0429, 138.0662, 195.0876))
spd$intensity <- list(
   c(3.407, 47.494, 3.094, 100.0, 13.240),
   c(6.685, 4.381, 3.022, 16.708, 100.0, 4.565, 40.643),
   c(0.459, 2.585, 2.446, 0.508, 8.968, 0.524, 0.974, 100.0, 40.994))
spd$rtime <- c(9.44, 9.44, 15.84)
sps <- Spectra(spd)
areaUnderTicRtQuantiles(spectra = sps, msLevel = 2L)
```
#### <span id="page-7-0"></span>Description

Calculate QC metrics from a Spectra or MsExperiment object. calculateMetrics is a wrapper for the functions calculateMetricsFromSpectra and calculateMetricsFromMsExperiment.

#### Usage

```
calculateMetrics(
  object,
  metrics = qualityMetrics(object),
  filterEmptySpectra = FALSE,
  ...
\lambda
```
#### Arguments

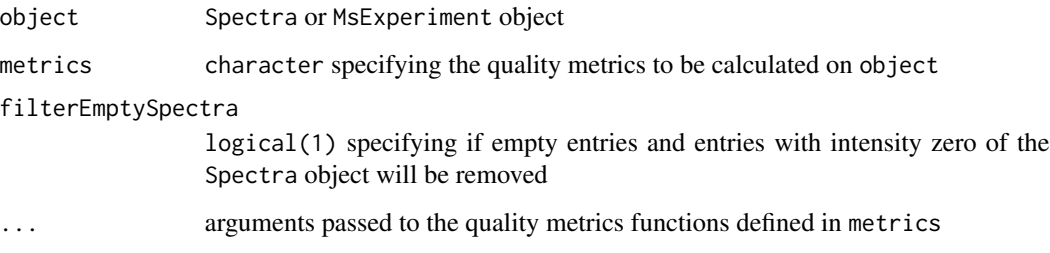

# Details

The metrics are defined by the argument metrics. Further arguments passed to the quality metric functions can be specified by the params argument. params can contain named entries which are matched against the formal arguments of the quality metric functions.

Setting the argument filterEmptySpectra to TRUE will remove zero-length entries, zero-intensity entries, and entries with intensities that are Inf from the Spectra object.

# Value

data. frame containing in the columns the metrics for the different spectra and in rows the samples

# Author(s)

Thomas Naake

#### <span id="page-8-0"></span>Examples

```
library(msdata)
library(Spectra)
fls <- dir(system.file("sciex", package = "msdata"), full.names = TRUE)
spectra <- Spectra(fls, backend = MsBackendMzR())
## define the quality metrics to be calculated
metrics <- c("areaUnderTic", "chromatographyDuration", "msSignal10xChange")
## calculate the metrics
## additional parameters passed to the quality metrics functions
## (MsLevel is an argument of areaUnderTic and msSignal10xChange,
## relativeTo is an argument of msSignal10xChange) passed to ...
calculateMetrics(object = spectra, metrics = metrics,
    msLevel = 1, change = "jump", relativeTo = "Q1")
calculateMetrics(object = spectra, metrics = metrics,
   msLevel = 1, change = "fall", relativeTo = "previous")
```
calculateMetricsFromMsExperiment

*Calculate QC metrics from a MsExperiment object*

# Description

The function calculateMetricsFromMsExperiment calculates quality metrics from a MsExperiment object. Each spectra in the msexp object should refer to one mzML file/to one sample.

# Usage

```
calculateMetricsFromMsExperiment(
  msexp,
 metrics = qualityMetrics(msexp),
  filterEmptySpectra = FALSE,
  ...,
  BPPARAM = bpparam()
)
```
# Arguments

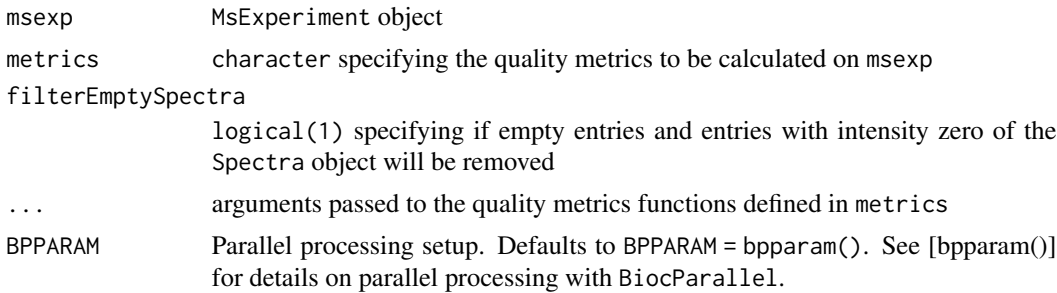

#### Details

The metrics are defined by the argument metrics. Further arguments passed to the quality metric functions can be specified by the params argument. params can contain named entries which are matched against the formal arguments of the quality metric functions.

Setting the argument filterEmptySpectra to TRUE will remove zero-length entries, zero-intensity entries, and entries with intensities that are Inf from the Spectra object.

# Value

data.frame containing in the columns the metrics for the different spectra (in rows)

#### Author(s)

Thomas Naake

```
library(msdata)
library(MsExperiment)
library(S4Vectors)
msexp <- MsExperiment()
sd <- DataFrame(sample_id = c("QC1", "QC2"),
    sample_name = c("QC Pool", "QC Pool"), injection_idx = c(1, 3))
sampleData(msexp) <- sd
## define file names containing spectra data for the samples and
## add them, along with other arbitrary files to the experiment
fls <- dir(system.file("sciex", package = "msdata"), full.names = TRUE)
experimentFiles(msexp) <- MsExperimentFiles(
    mzML_files = fls,
    annotations = "internal_standards.txt")
## link samples to data files: first sample to first file in "mzML_files",
## second sample to second file in "mzML_files"
msexp <- linkSampleData(msexp, with = "experimentFiles.mzML_files",
    sampleIndex = c(1, 2), withIndex = c(1, 2))
msexp <- linkSampleData(msexp, with = "experimentFiles.annotations",
     sampleIndex = c(1, 2), withIndex = c(1, 1))
library(Spectra)
## import the data and add it to the mse object
spectra(msexp) <- Spectra(fls, backend = MsBackendMzR())
## define the quality metrics to be calculated
metrics <- c("areaUnderTic", "chromatographyDuration", "msSignal10xChange")
## additional parameters passed to the quality metrics functions
## (msLevel is an argument of areaUnderTic and msSignal10xChange,
## relativeTo is an argument of msSignal10xChange) passed to ...
calculateMetricsFromMsExperiment(msexp = msexp, metrics = metrics,
   msLevel = 1, change = "jump", relativeTo = "Q1")
```

```
calculateMetricsFromMsExperiment(msexp = msexp, metrics = metrics,
    msLevel = 1, change = "fall", relativeTo = "previous")
```
#### calculateMetricsFromOneSampleSpectra

*Calculate QC metrics from a Spectra object containing only spectral data from one sample*

# Description

The function calculateMetricsFromOneSampleSpectra calculates quality metrics from a Spectra containing spectral data from one sample.

# Usage

```
calculateMetricsFromOneSampleSpectra(
  spectra,
  metrics = qualityMetrics(spectra),
  filterEmptySpectra = FALSE,
  f = spectra$dataOrigin,
  ...
)
```
# Arguments

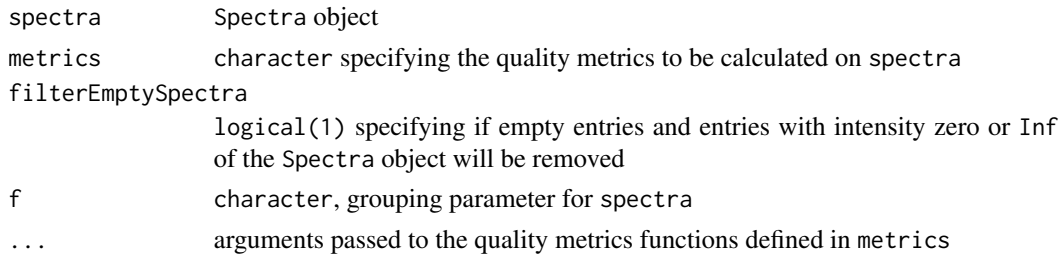

# Details

The metrics are defined by the argument metrics. Further arguments passed to the quality metric functions can be specified by the params argument. params can contain named entries which are matched against the formal arguments of the quality metric functions.

The Spectra object will only contain spectral data from one data origin (e.g. spectra\$dataOrigin is of length 1). The grouping is specified by the argument f.

Setting the argument filterEmptySpectra to TRUE will remove zero-length entries, zero-intensity entries, and entries with intensities that are Inf from the Spectra object.

#### Value

named numeric vector

# Author(s)

Thomas Naake

#### Examples

```
library(msdata)
library(Spectra)
fls <- dir(system.file("sciex", package = "msdata"), full.names = TRUE)[1]
spectra <- Spectra(fls, backend = MsBackendMzR())
## define the quality metrics to be calculated
metrics <- c("areaUnderTic", "chromatographyDuration", "msSignal10xChange")
## calculate the metrics
## additional parameters passed to the quality metrics functions
## (MsLevel is an argument of areaUnderTic and msSignal10xChange,
## relativeTo is an argument of msSignal10xChange) passed to ...
MsQuality:::calculateMetricsFromOneSampleSpectra(spectra = spectra,
    metrics = metrics, msLevel = 1, change = "jump", relativeTo = "Q1")
MsQuality:::calculateMetricsFromOneSampleSpectra(spectra = spectra,
    metrics = metrics, msLevel = 1, change = "fall", relativeTo = "previous")
```
calculateMetricsFromSpectra

*Calculate QC metrics from a Spectra object*

#### Description

The function calculateMetricsFromSpectra calculates quality metrics from a Spectra object. The function will calculate the metrics per sample according to the grouping parameter f, e.g. dataOrigin information.

Two format options are available:

- format = "data.frame" returns the metrics as a data.frame,
- format = "mzQC" returns the metrics as a list of MzQCmzQC objects.

# Usage

```
calculateMetricsFromSpectra(
  spectra,
  metrics,
  filterEmptySpectra = FALSE,
  f = dataOrigin(spectra),
  format = c("data.frame", "mzQC"),
  ...,
  BPPARAM = bpparam()
)
```
<span id="page-11-0"></span>

#### **Arguments**

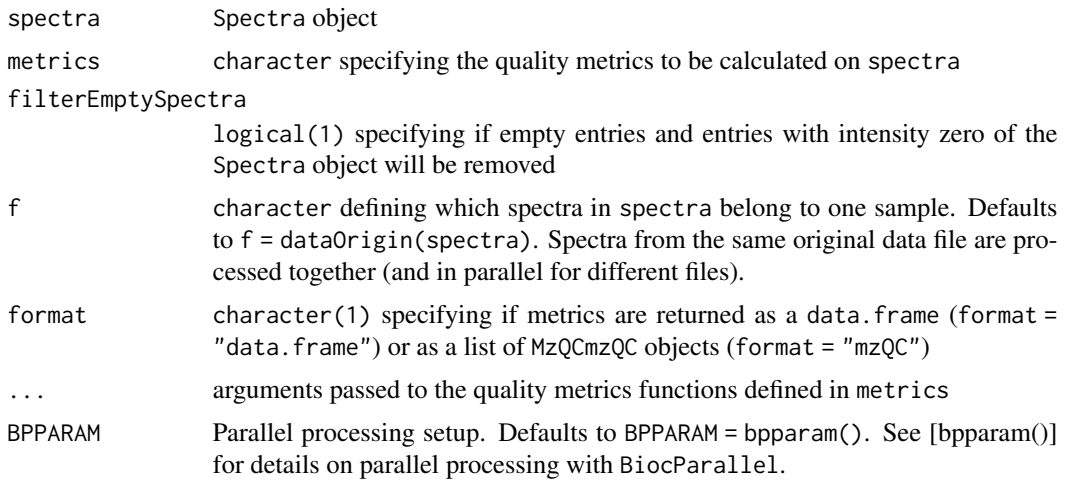

# Details

The metrics are defined by the argument metrics. Further arguments passed to the quality metric functions can be specified by .... The additional arguments ... are matched against the formal arguments of the quality metric functions.

Samples will be processed in parallel using the default parallel processing setup ([bpparam()]) or with the parallel processing setup defined with parameter BPPARAM.

Setting the argument filterEmptySpectra to TRUE will remove zero-length entries, zero-intensity entries, and entries with intensities that are Inf from the Spectra object.

# Value

In case of format = "data. frame", a data. frame containing in the columns the metrics for the different spectra of identical dataOrigin{spectra} (in rows). In case of format = "mzQC", a list of MzQCmzQC objects containing the metrics for the different spectra of identical dataOrigin{spectra}

#### Author(s)

Thomas Naake, Johannes Rainer

```
library(msdata)
library(Spectra)
## define file names containing spectra data for the samples
fls <- dir(system.file("sciex", package = "msdata"), full.names = TRUE)
## import the data and add it to the spectra object
spectra <- Spectra(fls, backend = MsBackendMzR())
## define the quality metrics to be calculated
```

```
metrics <- c("areaUnderTic", "chromatographyDuration", "msSignal10xChange")
## calculate the metrics
## additional parameters passed to the quality metrics functions
## (msLevel is an argument of areaUnderTic and msSignal10xChange,
## relativeTo is an argument of msSignal10xChange) passed to ...
## format = "data.frame"
calculateMetricsFromSpectra(spectra = spectra, metrics = metrics,
    format = "data.frame", msLevel = 1, change = "jump", relativeTo = "Q1")
calculateMetricsFromSpectra(spectra = spectra, metrics = metrics,
    format = "data.frame", msLevel = 1, change = "fall",
    relativeTo = "previous")
## format = "mzQC"
##calculateMetricsFromSpectra(spectra = spectra, metrics = metrics,
## format = "mzQC", msLevel = 1, change = "jump", relativeTo = "Q1")
##calculateMetricsFromSpectra(spectra = spectra, metrics = metrics,
## format = "mzQC", msLevel = 1, change = "fall", relativeTo = "previous")
```
chromatographyDuration

*chromatography duration (MS:4000053)*

# **Description**

MS:4000053 "The retention time duration of the chromatography in seconds." [PSI:MS]

The metric is calculated as follows:

- (1) the retention time associated to the Spectra object is obtained,
- (2) the maximum and the minimum of the retention time is obtained,
- (3) the difference between the maximum and the minimum is calculated and returned.

#### Usage

chromatographyDuration(spectra, ...)

#### Arguments

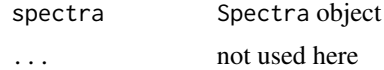

# Details

MS:4000053 synonym: "RT-Duration" RELATED [PMID:24494671] is\_a: MS:4000003 ! single value relationship: has\_metric\_category MS:4000009 ! ID free metric

<span id="page-14-0"></span>relationship: has\_metric\_category MS:4000012 ! single run based metric relationship: has\_metric\_category MS:4000016 ! retention time metric relationship: has\_value\_type xsd:float ! The allowed value-type for this CV term relationship: has\_value\_concept NCIT:C25330 ! Duration relationship: has\_units UO:0000010 ! second

Retention time values that are NA are removed.

# Value

numeric(1)

# Author(s)

Thomas Naake

#### Examples

```
library(S4Vectors)
library(Spectra)
spd <- DataFrame(
   msLevel = c(2L, 2L, 2L),
   polarity = c(1L, 1L, 1L),
   id = c("HMDB0000001", "HMDB0000001", "HMDB0001847"),
    name = c("1-Methylhistidine", "1-Methylhistidine", "Caffeine"))
## Assign m/z and intensity values
spd$mz <- list(
    c(109.2, 124.2, 124.5, 170.16, 170.52),
   c(83.1, 96.12, 97.14, 109.14, 124.08, 125.1, 170.16),
    c(56.0494, 69.0447, 83.0603, 109.0395, 110.0712,
       111.0551, 123.0429, 138.0662, 195.0876))
spd$intensity <- list(
   c(3.407, 47.494, 3.094, 100.0, 13.240),
    c(6.685, 4.381, 3.022, 16.708, 100.0, 4.565, 40.643),
    c(0.459, 2.585, 2.446, 0.508, 8.968, 0.524, 0.974, 100.0, 40.994))
spd$rtime <- c(9.44, 9.44, 15.84)
sps <- Spectra(spd)
chromatographyDuration(spectra = sps)
```
extentIdentifiedPrecursorIntensity *extent of identified MS2 precursor intensity (MS:4000157)*

# Description

# MS:4000157

"Ratio of 95th over 5th percentile of MS2 precursor intensity for all quantification data points after user-defined acceptance criteria are applied. Can be used to approximate the dynamic range of signal. The used type of identification should be noted in the metadata or analysis methods section of the recording file for the respective run. In case of multiple acceptance criteria (FDR) available in proteomics, PSM-level FDR should be used for better comparability." [PSI:MS]

The metric is calculated as follows:

- (1) the Spectra object is filtered according to the MS level,
- (2) the intensities of the precursor ions are obtained,
- (3) the 5% and 95% quantile of these intensities are obtained (NA values are removed),
- (4) the ratio between the 95% and the 5% intensity quantile is calculated and returned.

# Usage

```
extentIdentifiedPrecursorIntensity(
  spectra,
  msLevel = 1L,
  identificationLevel = c("all", "identified", "unidentified"),
  ...
)
```
# Arguments

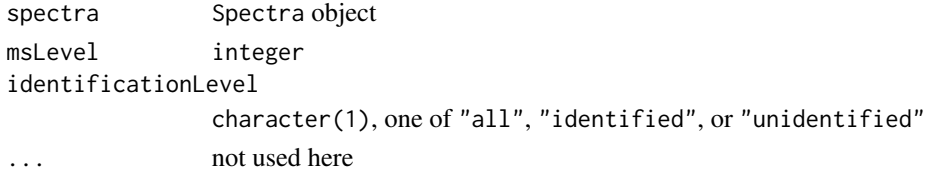

#### Details

MS:4000157 is\_a: MS:4000001 ! QC metric is\_a: MS:4000003 ! single value is\_a: MS:4000008 ! ID based relationship: has\_metric\_category MS:4000022 ! MS2 metric synonym: "MS1-3A" RELATED [PMID:19837981]

Precursor intensity values that are NA are removed.

An attribute containing the PSI:MS term will only be returned if identificationLevel is "identified".

#### Value

numeric(1)

#### <span id="page-16-0"></span>**Note**

The Spectra object might contain features that were not identified. If the calculation needs to be done according to \*MS:4000157\*, the Spectra object should be prepared accordingly, i.e. being subsetted to spectra with identification data.

# Author(s)

Thomas Naake

# Examples

```
library(S4Vectors)
library(Spectra)
spd <- DataFrame(
   msLevel = c(2L, 2L, 2L),
   polarity = c(1L, 1L, 1L),
   id = c("HMDB0000001", "HMDB0000001", "HMDB0001847"),
   name = c("1-Methylhistidine", "1-Methylhistidine", "Caffeine"))
## Assign m/z and intensity values
spd$mz <- list(
   c(109.2, 124.2, 124.5, 170.16, 170.52),
   c(83.1, 96.12, 97.14, 109.14, 124.08, 125.1, 170.16),
   c(56.0494, 69.0447, 83.0603, 109.0395, 110.0712,
       111.0551, 123.0429, 138.0662, 195.0876))
spd$intensity <- list(
   c(3.407, 47.494, 3.094, 100.0, 13.240),
   c(6.685, 4.381, 3.022, 16.708, 100.0, 4.565, 40.643),
   c(0.459, 2.585, 2.446, 0.508, 8.968, 0.524, 0.974, 100.0, 40.994))
spd$precursorIntensity <- c(100, 100, 100)
sps <- Spectra(spd)
extentIdentifiedPrecursorIntensity(spectra = sps, msLevel = 2L)
```
Lee\_2019 *Example data for* MsQuality*: data set of Lee et al. (2019)*

#### Description

The data set of Lee et al. (2019) contains metabolite information measured by reverse phase liquid chromatography (RPLC) coupled to mass spectrometry and hydrophilic interaction liquid chromatography (HILIC) coupled to mass spectrometry (file 'STables - rev1.xlsx' in the Supplementary Information).

It will be used as an example data set in the vignette to show the functionality of the packages. The file contains Spectra and MsExperiment objects that store the mass spectrometry data.

#### Format

Spectra and MsExperiment

<span id="page-17-0"></span>Value

Spectra and MsExperiment objects

### Author(s)

Thomas Naake, <thomasnaake@googlemail.com>

# Source

See the file Lee2019-data-source.R in scripts for the source code how sps\_hilic and sps\_rplc were created.

#### References

Lee et al. (2019). A large-scale analysis of targeted metabolomics data from heterogeneous biological samples provides insights into metabolite dynamics. Metabolomics, 103, doi: 10.1007/s11306- 019-1564-8.

Lee\_2019\_meta\_vals *Example data for* MsQuality*: data set of Lee et al. (2019)*

#### Description

The data set of Lee et al. (2019) contains metabolite information measured by reverse phase liquid chromatography (RPLC) coupled to mass spectrometry and hydrophilic interaction liquid chromatography (HILIC) coupled to mass spectrometry (file 'STables - rev1.xlsx' in the Supplementary Information). The xlsx sheets 'Methods' and 'Raw data' were stored as txt files.

Lee\_2019\_meta\_vals contains two data frame objects: one containing information on metabolite meta-data and one containing intensity values on metabolites. The object will be used as an example data set in the vignette to show the functionality of the packages.

#### Format

data.frame

# Value

data.frame

#### Author(s)

Thomas Naake, <thomasnaake@googlemail.com>

# <span id="page-18-0"></span>meanCharge 19

#### Source

path to meta  $\lt$ - "Lee et al 2019 Stables rev1 Methods.txt" meta  $\lt$ - read.delim(path to meta,  $dec =$  ".", header = TRUE)

## print number of metabolites per measurement (meta data) table(meta\$Method)

path to vals <- "Lee et al 2019 Stables rev1 Raw data.txt" vals <- read.delim(path to vals, dec  $=$  ".", header  $=$  TRUE)

## print number of metabolites per measurement (intensity data) table(grepl(vals\$Metabolite, pattern = "\_rp\$")) table(grepl(vals\$Metabolite, pattern = "\_hn\$"))

## save the two objects as an RData object save(meta, vals, file = "Lee 2019 meta vals.RData",  $compress = "xz")$ 

# References

Lee et al. (2019). A large-scale analysis of targeted metabolomics data from heterogeneous biological samples provides insights into metabolite dynamics. Metabolomics, 103, doi: 10.1007/s11306- 019-1564-8.

meanCharge *mean MS2 precursor charge in all spectra (MS:4000173) or mean MS2 precursor charge in identified spectra (MS:4000174)*

#### Description

MS:4000173 "Mean MS2 precursor charge in all spectra" [PSI:MS]

MS:4000174

"Mean MS2 precursor charge in identified spectra. The used type of identification should be noted in the metadata or analysis methods section of the recording file for the respective run. In case of multiple acceptance criteria (FDR) available in proteomics, PSM-level FDR should be used for better comparability." [PSI:MS]

The metric is calculated as follows:

(1) the Spectra object is filtered according to the MS level,

- (2) the precursor charge is obtained,
- (3) the mean of the precursor charge values is calculated and returned.

#### Usage

```
meanCharge(
  spectra,
 msLevel = 1L,
  identificationLevel = c("all", "identified", "unidentified"),
  ...
)
```
20 meanCharge meanCharge meanCharge

#### **Arguments**

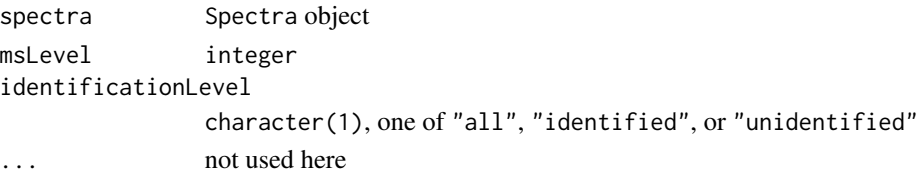

# Details

MS:4000173

```
is a: MS:4000001 ! QC metric is a: MS:4000003 ! single value is a: MS:4000009 ! ID free
metric relationship: has_metric_category MS:4000012 ! single run based metric
relationship: has_metric_category MS:4000020 ! ion source metric
relationship: has_metric_category MS:4000022 ! MS2 metric
synonym: "MS2 known precursor charges fractions" RELATED []
synonym: "MS2-PrecZ-1" RELATED [PMID:24494671]
synonym: "MS2-PrecZ-2" RELATED [PMID:24494671]
synonym: "MS2-PrecZ-3" RELATED [PMID:24494671]
synonym: "MS2-PrecZ-4" RELATED [PMID:24494671]
synonym: "MS2-PrecZ-5" RELATED [PMID:24494671]
synonym: "MS2-PrecZ-more" RELATED [PMID:24494671]
MS:4000174
is_a: MS:4000001 ! QC metric
is_a: MS:4000003 ! single value
is_a: MS:4000008 ! ID based
relationship: has_metric_category MS:4000012 ! single run based metric
relationship: has_metric_category MS:4000020 ! ion source metric
relationship: has_metric_category MS:4000022 ! MS2 metric
synonym: "MS2 known precursor charges fractions" RELATED []
synonym: "MS2-PrecZ-1" RELATED [PMID:24494671]
synonym: "MS2-PrecZ-2" RELATED [PMID:24494671]
synonym: "MS2-PrecZ-3" RELATED [PMID:24494671]
synonym: "MS2-PrecZ-4" RELATED [PMID:24494671]
synonym: "MS2-PrecZ-5" RELATED [PMID:24494671]
```
synonym: "MS2-PrecZ-more" RELATED [PMID:24494671]

An attribute containing the PSI:MS term will only be returned if identificationLevel is either "all" or "identified".

#### Value

numeric(1)

#### Note

The Spectra object might contain features that were not identified. If the calculation needs to be done according to \*MS:4000174\*, the Spectra object should be prepared accordingly.

#### <span id="page-20-0"></span>medianCharge 21

#### Author(s)

Thomas Naake

# Examples

```
library(S4Vectors)
library(Spectra)
spd <- DataFrame(
    msLevel = c(2L, 2L, 2L),
   polarity = c(1L, 1L, 1L),
   id = c("HMDB0000001", "HMDB0000001", "HMDB0001847"),
   name = c("1-Methylhistidine", "1-Methylhistidine", "Caffeine"))
## Assign m/z and intensity values
spd$mz <- list(
   c(109.2, 124.2, 124.5, 170.16, 170.52),
   c(83.1, 96.12, 97.14, 109.14, 124.08, 125.1, 170.16),
    c(56.0494, 69.0447, 83.0603, 109.0395, 110.0712,
        111.0551, 123.0429, 138.0662, 195.0876))
spd$intensity <- list(
   c(3.407, 47.494, 3.094, 100.0, 13.240),
    c(6.685, 4.381, 3.022, 16.708, 100.0, 4.565, 40.643),
    c(0.459, 2.585, 2.446, 0.508, 8.968, 0.524, 0.974, 100.0, 40.994))
spd$precursorCharge <- c(1L, 1L, 1L)
sps <- Spectra(spd)
meanCharge(spectra = sps, msLevel = 2L)
```
medianCharge *median MS2 precursor charge in all spectra (MS:4000175) or median MS2 precursor charge in identified spectra (MS:4000176)*

#### Description

MS:4000175 "Median MS2 precursor charge in all spectra" [PSI:MS]

MS:4000176

"Median MS2 precursor charge in identified spectra. The used type of identification should be noted in the metadata or analysis methods section of the recording file for the respective run. In case of multiple acceptance criteria (FDR) available in proteomics, PSM-level FDR should be used for better comparability." [PSI:MS]

The metric is calculated as follows:

(1) the Spectra object is filtered according to the MS level,

(2) the precursor charge is obtained,

(3) the median of the precursor charge values is calculated and returned.

# Usage

```
medianCharge(
  spectra,
  msLevel = 1L,
  identificationLevel = c("all", "identified", "unidentified"),
  ...
\lambda
```
# Arguments

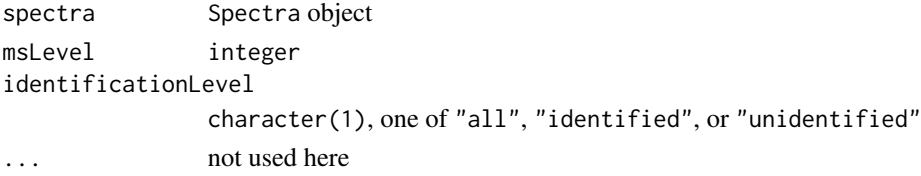

#### Details

MS:4000175 is\_a: MS:4000001 ! QC metric is\_a: MS:4000003 ! single value is\_a: MS:4000009 ! ID free metric relationship: has\_metric\_category MS:4000012 ! single run based metric relationship: has\_metric\_category MS:4000020 ! ion source metric relationship: has\_metric\_category MS:4000022 ! MS2 metric synonym: "MS2 known precursor charges fractions" RELATED [] synonym: "MS2-PrecZ-1" RELATED [PMID:24494671] synonym: "MS2-PrecZ-2" RELATED [PMID:24494671] synonym: "MS2-PrecZ-3" RELATED [PMID:24494671] synonym: "MS2-PrecZ-4" RELATED [PMID:24494671] synonym: "MS2-PrecZ-5" RELATED [PMID:24494671] synonym: "MS2-PrecZ-more" RELATED [PMID:24494671]

MS:4000176 is\_a: MS:4000001 ! QC metric is\_a: MS:4000003 ! single value is\_a: MS:4000008 ! ID based relationship: has\_metric\_category MS:4000012 ! single run based metric relationship: has\_metric\_category MS:4000020 ! ion source metric relationship: has\_metric\_category MS:4000022 ! MS2 metric synonym: "MS2 known precursor charges fractions" RELATED [] synonym: "MS2-PrecZ-1" RELATED [PMID:24494671] synonym: "MS2-PrecZ-2" RELATED [PMID:24494671] synonym: "MS2-PrecZ-3" RELATED [PMID:24494671] synonym: "MS2-PrecZ-4" RELATED [PMID:24494671] synonym: "MS2-PrecZ-5" RELATED [PMID:24494671] synonym: "MS2-PrecZ-more" RELATED [PMID:24494671]

# <span id="page-22-0"></span>medianPrecursorMz 23

An attribute containing the PSI:MS term will only be returned if identificationLevel is either "all" or "identified".

#### Value

numeric(1)

# **Note**

The Spectra object might contain features that were not identified. If the calculation needs to be done according to \*MS:4000176\*, the Spectra object should be prepared accordingly.

#### Author(s)

Thomas Naake

# Examples

```
library(S4Vectors)
library(Spectra)
spd <- DataFrame(
    msLevel = c(2L, 2L, 2L),
    polarity = c(1L, 1L, 1L),
    id = c("HMDB0000001", "HMDB0000001", "HMDB0001847"),
    name = c("1-Methylhistidine", "1-Methylhistidine", "Caffeine"))
## Assign m/z and intensity values
spd$mz <- list(
   c(109.2, 124.2, 124.5, 170.16, 170.52),
    c(83.1, 96.12, 97.14, 109.14, 124.08, 125.1, 170.16),
    c(56.0494, 69.0447, 83.0603, 109.0395, 110.0712,
        111.0551, 123.0429, 138.0662, 195.0876))
spd$intensity <- list(
    c(3.407, 47.494, 3.094, 100.0, 13.240),
    c(6.685, 4.381, 3.022, 16.708, 100.0, 4.565, 40.643),
    c(0.459, 2.585, 2.446, 0.508, 8.968, 0.524, 0.974, 100.0, 40.994))
sps <- Spectra(spd)
spd$precursorCharge <- c(1L, 1L, 1L)
medianCharge(spectra = sps, msLevel = 2L)
```
medianPrecursorMz *MS2 precursor median m/z of identified quantification data points (MS:4000152)*

# Description

#### MS:4000152

"Median m/z value for MS2 precursors of all quantification data points after user-defined acceptance criteria are applied. These data points may be for example XIC profiles, isotopic pattern areas, or reporter ions (see MS:1001805). The used type should be noted in the metadata or analysis methods section of the recording file for the respective run. In case of multiple acceptance criteria (FDR) available in proteomics, PSM-level FDR should be used for better comparability." [PSI:MS]

The metric is calculated as follows:

(1) the Spectra object is filtered according to the MS level,

(2) the precursor m/z values are obtained,

(3) the median value is returned (NAs are removed).

# Usage

```
medianPrecursorMz(
  spectra,
  msLevel = 1L,
  identificationLevel = c("all", "identified", "unidentified"),
  ...
\lambda
```
# Arguments

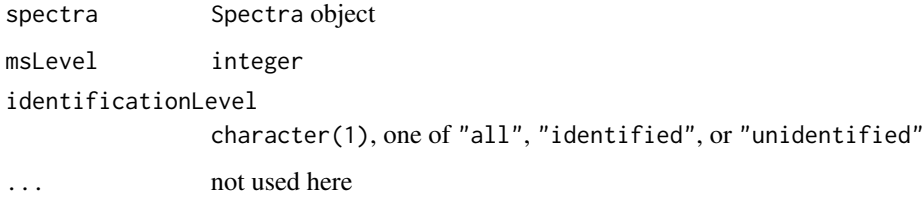

# Details

MS:4000152 is\_a: MS:4000003 ! single value is\_a: MS:4000008 ! ID based is\_a: MS:4000020 ! ion source metric relationship: has\_metric\_category MS:4000022 ! MS2 metric relationship: has\_units MS:1000040 ! m/z

An attribute containing the PSI:MS term will only be returned if identificationLevel is "identified" and msLevel is 1.

#### Value

numeric(1)

#### <span id="page-24-0"></span>**Note**

medianPrecursorMz will calculate the \*precursor\* median m/z of all Spectra within spectra. If the calculation needs be done according to \*MS:4000152\*, the Spectra object should be prepared accordingly, i.e. filtered with e.g. [filterPrecursorMz()] or subsetted to spectra with identification data.

# Author(s)

Thomas Naake

#### Examples

```
library(S4Vectors)
library(Spectra)
spd <- DataFrame(
    msLevel = c(2L, 2L, 2L),
    polarity = c(1L, 1L, 1L),
    id = c("HMDB0000001", "HMDB0000001", "HMDB0001847"),
    name = c("1-Methylhistidine", "1-Methylhistidine", "Caffeine"))
## Assign m/z and intensity values
spd$mz <- list(
   c(109.2, 124.2, 124.5, 170.16, 170.52),
    c(83.1, 96.12, 97.14, 109.14, 124.08, 125.1, 170.16),
    c(56.0494, 69.0447, 83.0603, 109.0395, 110.0712,
        111.0551, 123.0429, 138.0662, 195.0876))
spd$intensity <- list(
    c(3.407, 47.494, 3.094, 100.0, 13.240),
    c(6.685, 4.381, 3.022, 16.708, 100.0, 4.565, 40.643),
    c(0.459, 2.585, 2.446, 0.508, 8.968, 0.524, 0.974, 100.0, 40.994))
spd$precursorMz <- c(170.16, 170.16, 195.0876)
sps <- Spectra(spd)
medianPrecursorMz(spectra = sps, msLevel = 2L)
```
medianTicOfRtRange *median of TIC values in the shortest RT range in which half of the quantification data points are identified (MS:4000159)*

# Description

MS:4000159

"Median of TIC values in the shortest RT range in which half of the quantification data points are identified. These data points may be for example XIC profiles, isotopic pattern areas, or reporter ions (see MS:1001805). The used type should be noted in the metadata or analysis methods section of the recording file for the respective run. In case of multiple acceptance criteria (FDR) available in proteomics, PSM-level FDR should be used for better comparability." [PSI:MS]

The metric is calculated as follows:

(1) the Spectra object is filtered according to the MS level,

(2) the Spectra object is ordered according to the retention time,

(3) the number of features in the Spectra object is obtained and the number for half of the features is calculated,

(4) iterate through the features (always by taking the neighbouring half of features) and calculate the retention time range of the set of features,

(5) retrieve the set of features with the minimum retention time range,

(6) calculate from the set of (5) the median TIC (NA values are removed) and return it.

# Usage

```
medianTicOfRtRange(
  spectra,
  msLevel = 1L,identificationLevel = c("all", "identified", "unidentified"),
  ...
\lambda
```
# Arguments

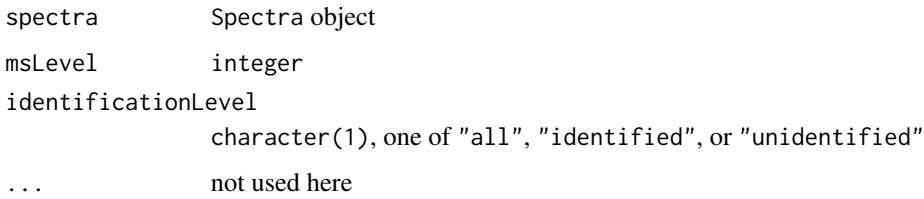

# Details

MS:4000159 is\_a: MS:4000001 ! QC metric is\_a: MS:4000003 ! single value is\_a: MS:4000008 ! ID based synonym: "MS1-2B" RELATED [PMID:19837981]

The function medianTicOfRtRange uses the function ionCount as an equivalent to the TIC.

An attribute containing the PSI:MS term will only be returned if identificationLevel is "identified".

#### Value

numeric(1)

#### Note

The Spectra object might contain features that were not identified. If the calculation needs to be done according to \*MS:4000159\*, the Spectra object should be prepared accordingly, i.e. being subsetted to spectra with identification data.

#### <span id="page-26-0"></span>medianTicRtIqr 27

# Author(s)

Thomas Naake

### Examples

```
library(S4Vectors)
library(Spectra)
spd <- DataFrame(
   msLevel = c(2L, 2L, 2L),
   polarity = c(1L, 1L, 1L),
   id = c("HMDB0000001", "HMDB0000001", "HMDB0001847"),
   name = c("1-Methylhistidine", "1-Methylhistidine", "Caffeine"))
## Assign m/z and intensity values
spd$mz <- list(
   c(109.2, 124.2, 124.5, 170.16, 170.52),
   c(83.1, 96.12, 97.14, 109.14, 124.08, 125.1, 170.16),
   c(56.0494, 69.0447, 83.0603, 109.0395, 110.0712,
        111.0551, 123.0429, 138.0662, 195.0876))
spd$intensity <- list(
   c(3.407, 47.494, 3.094, 100.0, 13.240),
   c(6.685, 4.381, 3.022, 16.708, 100.0, 4.565, 40.643),
    c(0.459, 2.585, 2.446, 0.508, 8.968, 0.524, 0.974, 100.0, 40.994))
spd$rtime <- c(9.44, 9.44, 15.84)
sps <- Spectra(spd)
medianTicOfRtRange(spectra = sps, msLevel = 2L)
```
medianTicRtIqr *median of TIC values in the RT range in which the middle half of quantification data points are identified (MS:4000158)*

#### Description

MS:4000158

"Median of TIC values in the RT range in which half of quantification data points are identified (RT values of Q1 to Q3 of identifications). These data points may be for example XIC profiles, isotopic pattern areas, or reporter ions (see MS:1001805). The used type should be noted in the metadata or analysis methods section of the recording file for the respective run. In case of multiple acceptance criteria (FDR) available in proteomics, PSM-level FDR should be used for better comparability." [PSI:MS]

The metric is calculated as follows:

- (1) the Spectra object is filtered according to the MS level,
- (2) the Spectra object is ordered according to the retention time,

(3) the features between the 1st and 3rd quartile are obtained (half of the features that are present in the Spectra object),

(4) the ion count of the features within the 1st and 3rd quartile is obtained,

(5) the median value of the ion count is calculated (NA values are removed) and the median value is

returned.

#### Usage

```
medianTicRtIqr(
  spectra,
 msLevel = 1L,
  identificationLevel = c("all", "identified", "unidentified"),
  ...
)
```
# Arguments

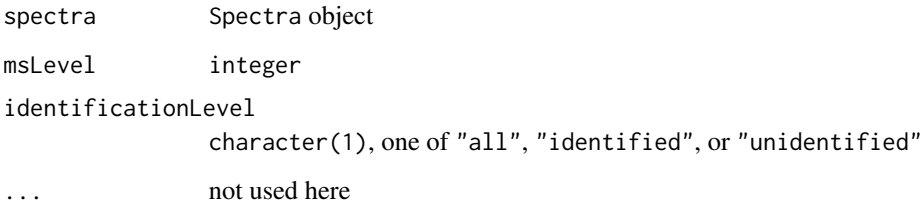

# Details

MS:4000158 is\_a: MS:4000001 ! QC metric is\_a: MS:4000003 ! single value is\_a: MS:4000008 ! ID based

The function medianTicRtIqr uses the function [ionCount()] as an equivalent to the TIC.

An attribute containing the PSI:MS term will only be returned if identificationLevel is "identified".

# Value

numeric(1)

# Note

The Spectra object might contain features that were not identified. If the calculation needs to be done according to \*MS:4000158\*, the Spectra object should be prepared accordingly, i.e. being subsetted to spectra with identification data.

# Author(s)

Thomas Naake

# <span id="page-28-0"></span>msSignal10xChange 29

# Examples

```
library(S4Vectors)
library(Spectra)
spd <- DataFrame(
   msLevel = c(2L, 2L, 2L),
   polarity = c(1L, 1L, 1L),
   id = c("HMDB0000001", "HMDB0000001", "HMDB0001847"),
   name = c("1-Methylhistidine", "1-Methylhistidine", "Caffeine"))
## Assign m/z and intensity values
spd$mz <- list(
   c(109.2, 124.2, 124.5, 170.16, 170.52),
   c(83.1, 96.12, 97.14, 109.14, 124.08, 125.1, 170.16),
   c(56.0494, 69.0447, 83.0603, 109.0395, 110.0712,
       111.0551, 123.0429, 138.0662, 195.0876))
spd$intensity <- list(
   c(3.407, 47.494, 3.094, 100.0, 13.240),
   c(6.685, 4.381, 3.022, 16.708, 100.0, 4.565, 40.643),
   c(0.459, 2.585, 2.446, 0.508, 8.968, 0.524, 0.974, 100.0, 40.994))
spd$rtime <- c(9.44, 9.44, 15.84)
sps <- Spectra(spd)
medianTicRtIqr(spectra = sps, msLevel = 2L)
```
msSignal10xChange *MS1 signal jump (10x) count (MS:4000097) or MS1 signal fall (10x) count (MS:4000098)*

# Description

MS:4000097

"The number of times where MS1 TIC increased more than 10-fold between adjacent MS1 scans. An unusual high count of signal jumps or falls can indicate ESI stability issues." [PSI:MS]

# MS:4000098

"The number of times where MS1 TIC decreased more than 10-fold between adjacent MS1 scans. An unusual high count of signal jumps or falls can indicate ESI stability issues." [PSI:MS]

The metric is calculated as follows:

(1) the Spectra object is filtered according to the MS level,

(2) the intensity of the precursor ions within the Spectra object are obtained,

(3) the intensity values of the features are obtained via the ion count,

(4) the signal jumps/declines of the intensity values with the two subsequent intensity values is calculated,

(5) in the case of \*MS:4000097\*, the signal jumps by a factor of ten or more are counted and returned;

in the case of \*MS:4000098\*, the signal declines by a factor of ten or more are counted and returned.

#### Usage

```
msSignal10xChange(spectra, change = "jump", msLevel = 1L, ...)
```
### Arguments

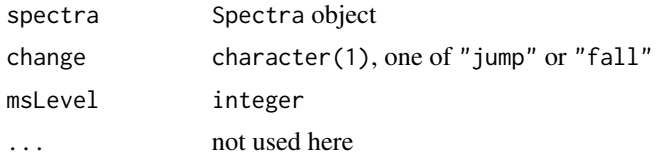

# Details

MS:4000097

is\_a: MS:4000003 ! single value relationship: has\_metric\_category MS:4000009 ! ID free metric relationship: has\_metric\_category MS:4000021 ! MS1 metric relationship: has\_units UO:0000189 ! count unit relationship: has\_value\_type xsd:integer ! The allowed value-type for this CV term synonym: "IS-1A" RELATED []

#### MS:4000098

is\_a: MS:4000003 ! single value relationship: has\_metric\_category MS:4000009 ! ID free metric relationship: has\_metric\_category MS:4000021 ! MS1 metric relationship: has\_units UO:0000189 ! count unit relationship: has\_value\_type xsd:integer ! The allowed value-type for this CV term synonym: "IS-1B" RELATED []

The function msSignal10xChange uses the function ionCount as an equivalent to the TIC. An attribute containing the PSI:MS term will only be returned if msLevel is 1.

#### Value

numeric(1)

# Author(s)

Thomas Naake

```
library(S4Vectors)
library(Spectra)
spd <- DataFrame(
   msLevel = c(2L, 2L, 2L),
   polarity = c(1L, 1L, 1L),
   id = c("HMDB0000001", "HMDB0000001", "HMDB0001847"),
```
# <span id="page-30-0"></span>mzAcquisitionRange 31

```
name = c("1-Methylhistidine", "1-Methylhistidine", "Caffeine"))
## Assign m/z and intensity values
spd$mz <- list(
   c(109.2, 124.2, 124.5, 170.16, 170.52),
   c(83.1, 96.12, 97.14, 109.14, 124.08, 125.1, 170.16),
   c(56.0494, 69.0447, 83.0603, 109.0395, 110.0712,
       111.0551, 123.0429, 138.0662, 195.0876))
spd$intensity <- list(
   c(3.407, 47.494, 3.094, 100.0, 13.240),
   c(6.685, 4.381, 3.022, 16.708, 100.0, 4.565, 40.643),
    c(0.459, 2.585, 2.446, 0.508, 8.968, 0.524, 0.974, 100.0, 40.994))
spd$rtime <- c(9.44, 9.44, 15.84)
sps <- Spectra(spd)
msSignal10xChange(spectra = sps, change = "jump", msLevel = 2L)
msSignal10xChange(spectra = sps, change = "fall", msLevel = 2L)
```
mzAcquisitionRange *m/z acquisition range (MS:4000069)*

# Description

MS:4000069

"Upper and lower limit of m/z precursor values at which MSn spectra are recorded." [PSI:MS]

The metric is calculated as follows:

(1) the Spectra object is filtered according to the MS level,

(2) the precursor m/z values of the peaks within the Spectra object are obtained,

(3) the minimum and maximum precursor m/z values are obtained and returned.

#### Usage

```
mzAcquisitionRange(spectra, msleepel = 2L, ...)
```
# Arguments

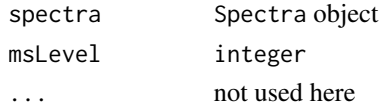

#### Details

MS:4000069 is\_a: MS:4000004 ! n-tuple relationship: has\_metric\_category MS:4000009 ! ID free metric relationship: has\_metric\_category MS:4000012 ! single run based metric relationship: has\_metric\_category MS:4000019 ! MS metric relationship: has\_units MS:1000040 ! m/z relationship: has\_value\_concept STATO:0000035 ! range

# Value

numeric(2)

# Author(s)

Thomas Naake

# Examples

```
library(S4Vectors)
library(Spectra)
spd <- DataFrame(
   msLevel = c(2L, 2L, 2L),
   polarity = c(1L, 1L, 1L),
   id = c("HMDB0000001", "HMDB0000001", "HMDB0001847"),
   name = c("1-Methylhistidine", "1-Methylhistidine", "Caffeine"),
   precursorMz = c(170.16, 170.16, 195.08))
## Assign m/z and intensity values
spd$mz <- list(
   c(109.2, 124.2, 124.5, 170.16, 170.52),
    c(83.1, 96.12, 97.14, 109.14, 124.08, 125.1, 170.16),
    c(56.0494, 69.0447, 83.0603, 109.0395, 110.0712,
       111.0551, 123.0429, 138.0662, 195.0876))
spd$intensity <- list(
   c(3.407, 47.494, 3.094, 100.0, 13.240),
   c(6.685, 4.381, 3.022, 16.708, 100.0, 4.565, 40.643),
    c(0.459, 2.585, 2.446, 0.508, 8.968, 0.524, 0.974, 100.0, 40.994))
sps <- Spectra(spd)
mzAcquisitionRange(spectra = sps, msleepel = 2L)
```
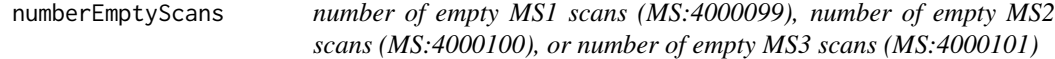

# Description

#### MS:4000099

"Number of MS1 scans where the scans' peaks intensity sums to 0 (i.e. no peaks or only 0-intensity peaks)." [PSI:MS]

#### MS:4000100

"Number of MS2 scans where the scans' peaks intensity sums to 0 (i.e. no peaks or only 0-intensity peaks)." [PSI:MS]

#### MS:4000101

"Number of MS3 scans where the scans' peaks intensity sums to 0 (i.e. no peaks or only 0-intensity

<span id="page-31-0"></span>

peaks)." [PSI:MS]

The metric is calculated as follows:

(1) the Spectra object is filtered according to the MS level,

(2) the intensities per entry are obtained,

(3) the number of intensity entries that are NULL, NA, or that have a sum of 0 are obtained and returned.

#### Usage

```
numberEmptyScans(spectra, msLevel = 1L, ...)
```
# Arguments

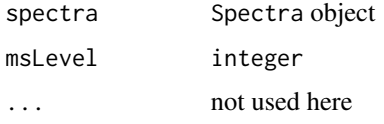

# Details

MS:4000099

is\_a: MS:4000003 ! single value relationship: has\_metric\_category MS:4000009 ! ID free metric relationship: has\_metric\_category MS:4000012 ! single run based metric relationship: has\_metric\_category MS:4000021 ! MS1 metric relationship: has\_units UO:0000189 ! count unit relationship: has\_value\_type xsd:integer ! The allowed value-type for this CV term

#### MS:4000100

is\_a: MS:4000003 ! single value relationship: has\_metric\_category MS:4000009 ! ID free metric relationship: has\_metric\_category MS:4000012 ! single run based metric relationship: has\_metric\_category MS:4000022 ! MS2 metric relationship: has\_units UO:0000189 ! count unit relationship: has\_value\_type xsd:integer ! The allowed value-type for this CV term

# MS:4000101

is\_a: MS:4000003 ! single value relationship: has\_metric\_category MS:4000009 ! ID free metric relationship: has metric category MS:4000012 ! single run based metric relationship: has\_units UO:0000189 ! count unit relationship: has\_value\_type xsd:integer ! The allowed value-type for this CV term

#' For \*MS:4000099\*, msLevel is set to 1. For \*MS:4000100\*, msLevel is set to 2. For \*MS:4000101\*, msLevel is set to 3.

An attribute containing the PSI:MS term will only be returned if msLevel is either 1, 2, or 3.

#### Value

numeric(1)

# Author(s)

Thomas Naake

# Examples

```
library(S4Vectors)
library(Spectra)
spd <- DataFrame(
   msLevel = c(2L, 2L, 2L),
   polarity = c(1L, 1L, 1L),
   id = c("HMDB0000001", "HMDB0000001", "HMDB0001847"),
   name = c("1-Methylhistidine", "1-Methylhistidine", "Caffeine"))
## Assign m/z and intensity values
spd$mz <- list(
   c(109.2, 124.2, 124.5, 170.16, 170.52),
   c(83.1, 96.12, 97.14, 109.14, 124.08, 125.1, 170.16),
   c(56.0494, 69.0447, 83.0603, 109.0395, 110.0712,
       111.0551, 123.0429, 138.0662, 195.0876))
spd$intensity <- list(
   c(3.407, 47.494, 3.094, 100.0, 13.240),
   c(6.685, 4.381, 3.022, 16.708, 100.0, 4.565, 40.643),
   c(0.459, 2.585, 2.446, 0.508, 8.968, 0.524, 0.974, 100.0, 40.994))
sps <- Spectra(spd)
numberEmptyScans(spectra = sps, msLevel = 1L)
numberEmptyScans(spectra = sps, msLevel = 2L)
```
numberSpectra *number of MS1 spectra (MS:4000059) or number of MS2 spectra (MS:4000060)*

# Description

MS:4000059

"The number of MS1 events in the run." [PSI:MS]

MS:4000060 "The number of MS2 events in the run." [PSI:MS]

For \*MS:4000059\*, msLevel is set to 1. For \*MS:4000060\*, msLevel is set to 2.

The metric is calculated as follows:

(1) the Spectra object is filtered according to the MS level,

(2) the number of the spectra are obtained (length of Spectra) and returned.

<span id="page-33-0"></span>

# numberSpectra 35

# Usage

numberSpectra(spectra, msLevel = 1L, ...)

#### **Arguments**

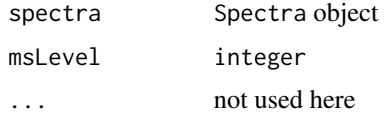

# Details

MS:4000059

synonym: "MS1-Count" EXACT [PMID:24494671] is\_a: MS:4000003 ! single value relationship: has\_metric\_category MS:4000009 ! ID free metric relationship: has\_metric\_category MS:4000012 ! single run based metric relationship: has\_metric\_category MS:4000021 ! MS1 metric relationship: has\_value\_type xsd:int ! The allowed value-type for this CV term relationship: has\_units UO:0000189 ! count unit

MS:4000060

synonym: "MS2-Count" EXACT [PMID:24494671] is\_a: MS:4000003 ! single value relationship: has\_metric\_category MS:4000009 ! ID free metric relationship: has\_metric\_category MS:4000012 ! single run based metric relationship: has\_metric\_category MS:4000022 ! MS2 metric relationship: has\_value\_type xsd:int ! The allowed value-type for this CV term relationship: has\_units UO:0000189 ! count unit

An attribute containing the PSI:MS term will only be returned if msLevel is either 1 or 2.

#### Value

numeric(1)

#### Author(s)

Thomas Naake

```
library(S4Vectors)
library(Spectra)
spd <- DataFrame(
   msLevel = c(2L, 2L, 2L),
   polarity = c(1L, 1L, 1L),
   id = c("HMDB0000001", "HMDB0000001", "HMDB0001847"),
```
#### <span id="page-35-0"></span>36 plotMetric

```
name = c("1-Methylhistidine", "1-Methylhistidine", "Caffeine"))
## Assign m/z and intensity values
spd$mz <- list(
   c(109.2, 124.2, 124.5, 170.16, 170.52),
   c(83.1, 96.12, 97.14, 109.14, 124.08, 125.1, 170.16),
   c(56.0494, 69.0447, 83.0603, 109.0395, 110.0712,
       111.0551, 123.0429, 138.0662, 195.0876))
spd$intensity <- list(
   c(3.407, 47.494, 3.094, 100.0, 13.240),
   c(6.685, 4.381, 3.022, 16.708, 100.0, 4.565, 40.643),
   c(0.459, 2.585, 2.446, 0.508, 8.968, 0.524, 0.974, 100.0, 40.994))
sps <- Spectra(spd)
numberSpectra(spectra = sps, msLevel = 1L)
numberSpectra(spectra = sps, msLevel = 2L)
```
plotMetric *Visualize a quality metric*

#### **Description**

The function plotMetric visualizes the metric values per sample. The function accepts the output of calculateMetrics or, calculateMetricsFromSpectra, or calculateMetricsFromMsExperiment and a vector specifying the metric to display.

#### Usage

 $plotMetric(qc, metric = "arealInderric", plotly = TRUE)$ 

#### Arguments

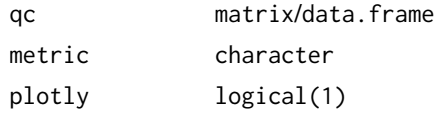

#### Details

plotMetric will select all columns that start with metric. The different levels in the name column in the returned tibble correspond to the columns that were selected and do not contain the metric prefix. In case there is no additional specification (e.g. for the metric chromatographyDuration only the column chromatographyDuration will be selected), the name column will include the metric (chromatographyDuration).

# Value

gg plotly

# Author(s)

Thomas Naake, <thomasnaake@googlemail.com>

# <span id="page-36-0"></span>plotMetricTibble 37

# Examples

```
library(msdata)
library(MsExperiment)
library(S4Vectors)
msexp <- MsExperiment()
sd \leq DataFrame(sample_id = c("QC1", "QC2"),
    sample_name = c("QC Pool", "QC Pool"), injection_idx = <math>c(1, 3)</math>)sampleData(msexp) <- sd
## define file names containing spectra data for the samples and
## add them, along with other arbitrary files to the experiment
fls <- dir(system.file("sciex", package = "msdata"), full.names = TRUE)
library(Spectra)
## import the data and add it to the msexp object
spectra(msexp) <- Spectra(fls, backend = MsBackendMzR())
## define the quality metrics to be calculated
metrics <- c("areaUnderTic", "chromatographyDuration", "msSignal10xChange")
## calculate the metrics
## additional parameters passed to the quality metrics functions
## (msLevel is an argument of areaUnderTic and msSignal10xChange,
## relativeTo is an argument of msSignal10xChange)
qc <- calculateMetricsFromMsExperiment(msexp = msexp, metrics = metrics,
    msLevel = 1, relativeTo = "Q1", change = "jump")rownames(qc) <- c("Sample 1", "Sample 2")
## do the actual plotting
plotMetric(qc, metric = "areaUnderTic", plotly = TRUE)
```
plotMetricTibble *Helper function for plotMetric*

#### Description

The function plotMetricTibble is a helper function for the function plotMetric. It returns a tibble in long format that is interpretable by ggplot2.

#### Usage

```
plotMetricTibble(qc, metric)
```
#### Arguments

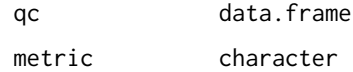

#### Details

plotMetricRibble will select all columns that start with metric. The different levels in the name column in the returned tibble correspond to the columns that were selected and do not contain the metric prefix. In case there is no additional specification (e.g. for the metric chromatographyDuration only the column chromatographyDuration will be selected), the name column will include the metric (chromatographyDuration).

# Value

tibble

#### Author(s)

Thomas Naake, <thomasnaake@googlemail.com>

```
library(msdata)
library(MsExperiment)
library(S4Vectors)
msexp <- MsExperiment()
sd \leq DataFrame(sample_id = c("QC1", "QC2"),
    sample_name = c("QC Pool", "QC Pool"), injection_idx = <math>c(1, 3)</math>)sampleData(msexp) <- sd
## define file names containing spectra data for the samples and
## add them, along with other arbitrary files to the experiment
fls <- dir(system.file("sciex", package = "msdata"), full.names = TRUE)
experimentFiles(msexp) <- MsExperimentFiles(
   mzML_files = fls,
    annotations = "internal_standards.txt")
## link samples to data files: first sample to first file in "mzML_files",
## second sample to second file in "mzML_files"
msexp <- linkSampleData(msexp, with = "experimentFiles.mzML_files",
    sampleIndex = c(1, 2), withIndex = c(1, 2))
msexp <- linkSampleData(msexp, with = "experimentFiles.annotations",
    sampleIndex = c(1, 2), withIndex = c(1, 1))
library(Spectra)
## import the data and add it to the mse object
spectra(msexp) <- Spectra(fls, backend = MsBackendMzR())
## define the quality metrics to be calculated
metrics <- c("areaUnderTic", "chromatographyDuration", "msSignal10xChange")
## calculate the metrics
## additional parameters passed to the quality metrics functions
## (msLevel is an argument of areaUnderTic and msSignal10xChange,
## relativeTo is an argument of msSignal10xChange)
qc <- calculateMetricsFromMsExperiment(msexp = msexp, metrics = metrics,
   msLevel = 1, relativeTo = "Q1", change = "jump")
```

```
rownames(qc) <- c("Sample 1", "Sample 2")
plotMetricTibble(qc, metric = "areaUnderTic")
```
precursorIntensityMean

*MS2 precursor intensity distribution mean (MS:4000117), identified MS2 precursor intensity distribution mean (MS:4000163), or unidentified MS2 precursor intensity distribution mean (MS:4000164)*

# Description

#### MS:4000117

"From the distribution of MS2 precursor intensities, the mean. The intensity distribution of the precursors informs about the dynamic range of the acquisition." [PSI:MS]

#### MS:4000163

"From the distribution of identified MS2 precursor intensities, the mean. The intensity distribution of the identified precursors informs about the dynamic range of the acquisition in relation to identifiability." [PSI:MS]

# MS:4000164

"From the distribution of unidentified MS2 precursor intensities, the mean. The intensity distribution of the unidentified precursors informs about the dynamic range of the acquisition in relation to identifiability." [PSI:MS]

The metric is calculated as follows:

- (1) the Spectra object is filtered according to the MS level,
- (2) the intensity of the precursor ions within the Spectra object are obtained,
- (3) the mean of the precursor intensity values is obtained (NA values are removed) and returned.

#### Usage

```
precursorIntensityMean(
  spectra,
  msLevel = 1L,identificationLevel = c("all", "identified", "unidentified"),
  ...
)
```
# Arguments

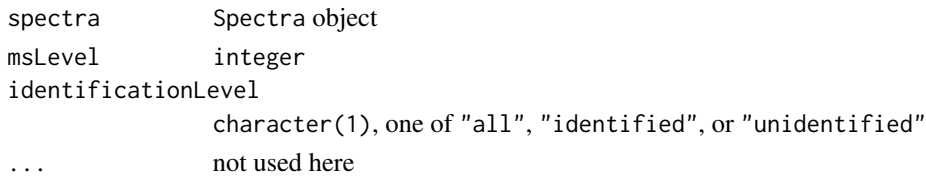

# Details

MS:4000117 is\_a: MS:4000003 ! single value relationship: has\_metric\_category MS:4000009 ! ID free metric relationship: has\_metric\_category MS:4000022 ! MS2 metric relationship: has\_value\_concept STATO:0000401 ! sample mean relationship: has\_value\_type xsd:float ! The allowed value-type for this CV term relationship: has\_units MS:1000043 ! intensity unit

# MS:4000163

is\_a: MS:4000003 ! single value is\_a: MS:4000008 ! ID based relationship: has\_metric\_category MS:4000022 ! MS2 metric relationship: has\_value\_concept STATO:0000401 ! sample mean relationship: has\_value\_type xsd:float ! The allowed value-type for this CV term relationship: has\_units MS:1000043 ! intensity unit

#### MS:4000164

is\_a: MS:4000003 ! single value is\_a: MS:4000008 ! ID based relationship: has\_metric\_category MS:4000022 ! MS2 metric relationship: has\_value\_concept STATO:0000401 ! sample mean relationship: has\_value\_type xsd:float ! The allowed value-type for this CV term relationship: has\_units MS:1000043 ! intensity unit

# Value

numeric(1)

# Note

The Spectra object might contain features that were (not) identified. If the calculation needs to be done according to \*MS:4000163\*/\*MS:4000164\*, the Spectra object should be prepared accordingly.

# Author(s)

Thomas Naake

```
library(S4Vectors)
library(Spectra)
spd <- DataFrame(
   msLevel = c(2L, 2L, 2L),
   polarity = c(1L, 1L, 1L),
    id = c("HMDB0000001", "HMDB0000001", "HMDB0001847"),
```

```
name = c("1-Methylhistidine", "1-Methylhistidine", "Caffeine"))
## Assign m/z and intensity values
spd$mz <- list(
   c(109.2, 124.2, 124.5, 170.16, 170.52),
   c(83.1, 96.12, 97.14, 109.14, 124.08, 125.1, 170.16),
   c(56.0494, 69.0447, 83.0603, 109.0395, 110.0712,
       111.0551, 123.0429, 138.0662, 195.0876))
spd$intensity <- list(
   c(3.407, 47.494, 3.094, 100.0, 13.240),
   c(6.685, 4.381, 3.022, 16.708, 100.0, 4.565, 40.643),
   c(0.459, 2.585, 2.446, 0.508, 8.968, 0.524, 0.974, 100.0, 40.994))
spd$precursorIntensity <- c(100.0, 100.0, 100.0)
sps <- Spectra(spd)
precursorIntensityMean(spectra = sps, msLevel = 2L)
```
precursorIntensityQuartiles

*MS2 precursor intensity distribution (MS:4000116), identified MS2 precursor intensity distribution (MS:4000161), or unidentified MS2 precursor intensity distribution (MS:4000162)*

#### Description

#### MS:4000116

"From the distribution of MS2 precursor intensities, the quantiles. E.g. a value triplet represents the quartiles Q1, Q2, Q3. The intensity distribution of the precursors informs about the dynamic range of the acquisition." [PSI:MS]

#### MS:40000161

From the distribution of identified MS2 precursor intensities, the quantiles. E.g. a value triplet represents the quartiles Q1, Q2, Q3. The intensity distribution of the precursors informs about the dynamic range of the acquisition in relation to identifiability. The used type of identification should be noted in the metadata or analysis methods section of the recording file for the respective run. In case of multiple acceptance criteria (FDR) available in proteomics, PSM-level FDR should be used for better comparability." [PSI:MS]"

#### id: MS:4000162

"From the distribution of unidentified MS2 precursor intensities, the quantiles. E.g. a value triplet represents the quartiles Q1, Q2, Q3. The intensity distribution of the precursors informs about the dynamic range of the acquisition in relation to identifiability. The used type of identification should be noted in the metadata or analysis methods section of the recording file for the respective run. In case of multiple acceptance criteria (FDR) available in proteomics, PSM-level FDR should be used for better comparability." [PSI:MS]"

The metric is calculated as follows:

(1) the Spectra object is filtered according to the MS level,

(2) the intensity of the precursor ions within the Spectra object are obtained,

(3) the 25%, 50%, and 75% quantile of the precursor intensity values are obtained (NA values are removed) and returned.

#### Usage

```
precursorIntensityQuartiles(
  spectra,
  msLevel = 1L,
  identificationLevel = c("all", "identified", "unidentified"),
  ...
\mathcal{L}
```
# Arguments

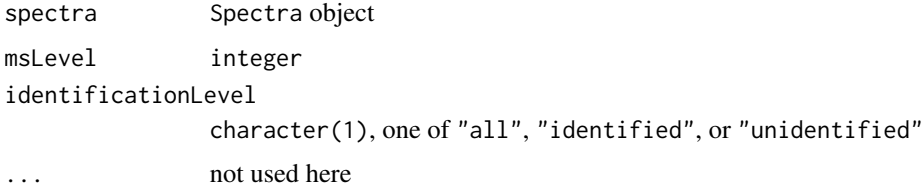

# **Details**

id: MS:4000116 is\_a: MS:4000004 ! n-tuple relationship: has\_metric\_category MS:4000009 ! ID free metric relationship: has\_metric\_category MS:4000022 ! MS2 metric relationship: has\_value\_concept STATO:0000291 ! quantile relationship: has\_value\_type xsd:float ! The allowed value-type for this CV term relationship: has\_units MS:1000043 ! intensity unit

MS:4000161 is\_a: MS:4000004 ! n-tuple is\_a: MS:4000008 ! ID based relationship: has\_metric\_category MS:4000022 ! MS2 metric relationship: has\_value\_concept STATO:0000291 ! quantile relationship: has\_value\_type xsd:float ! The allowed value-type for this CV term relationship: has\_units MS:1000043 ! intensity unit

id: MS:4000162 is\_a: MS:4000004 ! n-tuple is\_a: MS:4000008 ! ID based relationship: has\_metric\_category MS:4000022 ! MS2 metric relationship: has\_value\_concept STATO:0000291 ! quantile relationship: has\_value\_type xsd:float ! The allowed value-type for this CV term relationship: has\_units MS:1000043 ! intensity unit

# <span id="page-42-0"></span>precursorIntensityRange 43

# Value

numeric(3)

# Note

The Spectra object might contain features that were (not) identified. If the calculation needs to be done according to \*MS:4000161\*/\*MS:4000162\*, the Spectra object should be prepared accordingly.

### Author(s)

Thomas Naake

#### Examples

```
library(S4Vectors)
library(Spectra)
spd <- DataFrame(
    msLevel = c(2L, 2L, 2L),
   polarity = c(1L, 1L, 1L),
    id = c("HMDB0000001", "HMDB0000001", "HMDB0001847"),
    name = c("1-Methylhistidine", "1-Methylhistidine", "Caffeine"))
## Assign m/z and intensity values
spd$mz <- list(
   c(109.2, 124.2, 124.5, 170.16, 170.52),
    c(83.1, 96.12, 97.14, 109.14, 124.08, 125.1, 170.16),
    c(56.0494, 69.0447, 83.0603, 109.0395, 110.0712,
        111.0551, 123.0429, 138.0662, 195.0876))
spd$intensity <- list(
    c(3.407, 47.494, 3.094, 100.0, 13.240),
    c(6.685, 4.381, 3.022, 16.708, 100.0, 4.565, 40.643),
    c(0.459, 2.585, 2.446, 0.508, 8.968, 0.524, 0.974, 100.0, 40.994))
spd$precursorIntensity <- c(100.0, 100.0, 100.0)
sps <- Spectra(spd)
```
precursorIntensityQuartiles(spectra = sps, msLevel = 2L)

precursorIntensityRange

*MS2 precursor intensity range (MS:4000160)*

# **Description**

MS:4000160

"Minimum and maximum MS2 precursor intensity recorded. The intensity range of the precursors informs about the dynamic range of the acquisition." [PSI:MS]

The metric is calculated as follows:

(1) the Spectra object is filtered according to the MS level,

(2) the intensity of the precursor ions within the Spectra object are obtained,

(3) the minimum and maximum precursor intensity values are obtained and returned.

# Usage

```
precursorIntensityRange(spectra, msLevel = 1, ...)
```
#### Arguments

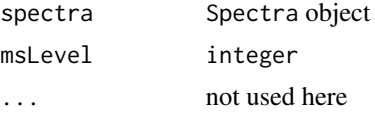

# Details

MS:4000160 is\_a: MS:4000001 ! QC metric is\_a: MS:4000004 ! n-tuple is\_a: MS:4000009 ! ID free relationship: has\_metric\_category MS:4000022 ! MS2 metric

#### Value

numeric(2)

# Author(s)

Thomas Naake

```
library(S4Vectors)
library(Spectra)
spd <- DataFrame(
   msLevel = c(2L, 2L, 2L),
   polarity = c(1L, 1L, 1L),
   id = c("HMDB0000001", "HMDB0000001", "HMDB0001847"),
   name = c("1-Methylhistidine", "1-Methylhistidine", "Caffeine"))
## Assign m/z and intensity values
spd$mz <- list(
   c(109.2, 124.2, 124.5, 170.16, 170.52),
    c(83.1, 96.12, 97.14, 109.14, 124.08, 125.1, 170.16),
    c(56.0494, 69.0447, 83.0603, 109.0395, 110.0712,
       111.0551, 123.0429, 138.0662, 195.0876))
spd$intensity <- list(
   c(3.407, 47.494, 3.094, 100.0, 13.240),
   c(6.685, 4.381, 3.022, 16.708, 100.0, 4.565, 40.643),
    c(0.459, 2.585, 2.446, 0.508, 8.968, 0.524, 0.974, 100.0, 40.994))
```

```
spd$precursorIntensity <- c(100.0, 100.0, 100.0)
sps <- Spectra(spd)
precursorIntensityRange(spectra = sps, msLevel = 2L)
```
precursorIntensitySd *MS2 precursor intensity distribution sigma (MS:4000118), identified MS2 precursor intensity distribution sigma (MS:4000165), or unidentified MS2 precursor intensity distribution sigma (MS:4000166)*

# Description

MS:4000118

"From the distribution of MS2 precursor intensities, the sigma value. The intensity distribution of the precursors informs about the dynamic range of the acquisition." [PSI:MS]

#### MS:4000165

"From the distribution of identified MS2 precursor intensities, the sigma value. The intensity distribution of the precursors informs about the dynamic range of the acquisition in relation to identifiability. The used type of identification should be noted in the metadata or analysis methods section of the recording file for the respective run. In case of multiple acceptance criteria (FDR) available in proteomics, PSM-level FDR should be used for better comparability." [PSI:MS]

# MS:4000166

"From the distribution of unidentified MS2 precursor intensities, the sigma value. The intensity distribution of the precursors informs about the dynamic range of the acquisition in relation to identifiability. The used type of identification should be noted in the metadata or analysis methods section of the recording file for the respective run. In case of multiple acceptance criteria (FDR) available in proteomics, PSM-level FDR should be used for better comparability." [PSI:MS]

The metric is calculated as follows:

(1) the Spectra object is filtered according to the MS level,

(2) the intensity of the precursor ions within the Spectra object are obtained,

(3) the standard deviation of precursor intensity values is obtained (NA values are removed) and returned.

# Usage

```
precursorIntensitySd(
  spectra,
 msLevel = 1L,
  identificationLevel = c("all", "identified", "unidentified"),
  ...
)
```
#### Arguments

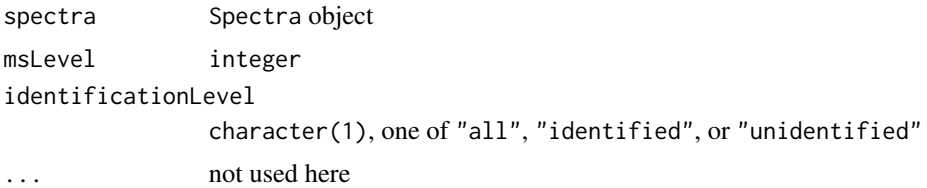

#### Details

MS:4000118

is\_a: MS:4000003 ! single value relationship: has\_metric\_category MS:4000009 ! ID free metric relationship: has\_metric\_category MS:4000022 ! MS2 metric relationship: has\_value\_concept STATO:0000237 ! standard deviation relationship: has\_value\_type xsd:float ! The allowed value-type for this CV term relationship: has\_units MS:1000043 ! intensity unit

# MS:4000165

is\_a: MS:4000003 ! single value relationship: has\_metric\_category MS:4000008 ! ID based relationship: has\_metric\_category MS:4000022 ! MS2 metric relationship: has\_value\_concept STATO:0000237 ! standard deviation relationship: has\_value\_type xsd:float ! The allowed value-type for this CV term relationship: has\_units MS:1000043 ! intensity unit

# MS:4000166

is\_a: MS:4000003 ! single value relationship: has\_metric\_category MS:4000008 ! ID based relationship: has\_metric\_category MS:4000022 ! MS2 metric relationship: has\_value\_concept STATO:0000237 ! standard deviation relationship: has\_value\_type xsd:float ! The allowed value-type for this CV term relationship: has\_units MS:1000043 ! intensity unit

# Value

numeric(1)

# Note

The Spectra object might contain features that were (not) identified. If the calculation needs to be done according to \*MS:4000165\*/\*MS:4000166\*, the Spectra object should be prepared accordingly.

# Author(s)

Thomas Naake

# <span id="page-46-0"></span>qualityMetrics 47

#### Examples

```
library(S4Vectors)
library(Spectra)
spd <- DataFrame(
   msLevel = c(2L, 2L, 2L),
   polarity = c(1L, 1L, 1L),
    id = c("HMDB0000001", "HMDB0000001", "HMDB0001847"),
   name = c("1-Methylhistidine", "1-Methylhistidine", "Caffeine"))
## Assign m/z and intensity values
spd$mz <- list(
   c(109.2, 124.2, 124.5, 170.16, 170.52),
   c(83.1, 96.12, 97.14, 109.14, 124.08, 125.1, 170.16),
   c(56.0494, 69.0447, 83.0603, 109.0395, 110.0712,
       111.0551, 123.0429, 138.0662, 195.0876))
spd$intensity <- list(
    c(3.407, 47.494, 3.094, 100.0, 13.240),
   c(6.685, 4.381, 3.022, 16.708, 100.0, 4.565, 40.643),
    c(0.459, 2.585, 2.446, 0.508, 8.968, 0.524, 0.974, 100.0, 40.994))
spd$precursorIntensity <- c(100.0, 100.0, 100.0)
sps <- Spectra(spd)
precursorIntensitySd(spectra = sps, msLevel = 2L)
```
qualityMetrics *Get a vector of quality metrics than can be applied to* object

# Description

The function qualityMetrics returns a character vector with available quality metrics depending on object.

# Usage

```
qualityMetrics(object)
```
#### Arguments

object object of type Spectra or MsExperiment

# Details

object is a Spectra or MsExperiment.

# Value

character

# Author(s)

Thomas Naake

# Examples

```
library(Spectra)
spd <- DataFrame(
   msLevel = c(2L, 2L, 2L),
   polarity = c(1L, 1L, 1L),
   id = c("HMDB0000001", "HMDB0000001", "HMDB0001847"),
   name = c("1-Methylhistidine", "1-Methylhistidine", "Caffeine"))
## Assign m/z and intensity values
spd$mz <- list(
   c(109.2, 124.2, 124.5, 170.16, 170.52),
   c(83.1, 96.12, 97.14, 109.14, 124.08, 125.1, 170.16),
   c(56.0494, 69.0447, 83.0603, 109.0395, 110.0712,
       111.0551, 123.0429, 138.0662, 195.0876))
spd$intensity <- list(
   c(3.407, 47.494, 3.094, 100.0, 13.240),
   c(6.685, 4.381, 3.022, 16.708, 100.0, 4.565, 40.643),
   c(0.459, 2.585, 2.446, 0.508, 8.968, 0.524, 0.974, 100.0, 40.994))
spd$dataOrigin <- rep("sample_1", 3)
sps <- Spectra(spd)
qualityMetrics(object = sps)
```
ratioCharge1over2 *ratio of 1+ over 2+ of all MS2 known precursor charges (MS:4000167) or ratio of 1+ over 2+ of identified MS2 known precursor charges (MS:4000168)*

# Description

MS:4000167

"The ratio of 1+ over 2+ MS2 precursor charge count of all spectra. High ratios of 1+/2+ MS2 precursor charge count may indicate inefficient ionization." [PSI:MS]

#### MS:4000168

"The ratio of  $1+$  over  $2+$  MS2 precursor charge count of identified spectra. High ratios of  $1+/2+$ MS2 precursor charge count may indicate inefficient ionization. The used type of identification should be noted in the metadata or analysis methods section of the recording file for the respective run. In case of multiple acceptance criteria (FDR) available in proteomics, PSM-level FDR should be used for better comparability." [PSI:MS]

The metric is calculated as follows:

(1) the Spectra object is filtered according to the MS level,

(2) the precursor charge is obtained,

(3) the number of precursors with charge 1+ is divided by the number of precursors with charge 2+ and the ratio is returned.

<span id="page-47-0"></span>

# ratioCharge1over2 49

# Usage

```
ratioCharge1over2(
  spectra,
 msLevel = 1L,identificationLevel = c("all", "identified", "unidentified"),
  ...
\lambda
```
# Arguments

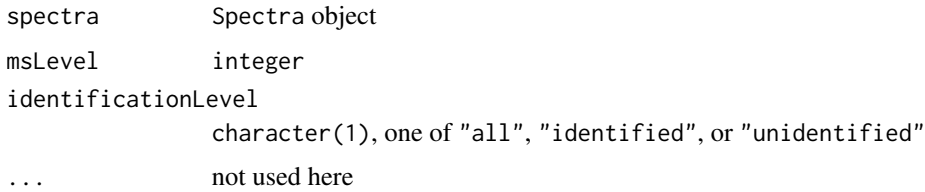

# Details

MS:4000167 is\_a: MS:4000001 ! QC metric is\_a: MS:4000003 ! single value is\_a: MS:4000009 ! ID free metric relationship: has\_metric\_category MS:4000012 ! single run based metric relationship: has\_metric\_category MS:4000020 ! ion source metric relationship: has\_metric\_category MS:4000022 ! MS2 metric synonym: "IS-3A" RELATED [PMID:19837981] synonym: "MS2 known precursor charges fractions" RELATED [] synonym: "MS2-PrecZ-1" RELATED [PMID:24494671] synonym: "MS2-PrecZ-2" RELATED [PMID:24494671]

MS:4000168 is\_a: MS:4000001 ! QC metric is\_a: MS:4000003 ! single value is\_a: MS:4000008 ! ID based relationship: has\_metric\_category MS:4000012 ! single run based metric relationship: has\_metric\_category MS:4000020 ! ion source metric relationship: has\_metric\_category MS:4000022 ! MS2 metric synonym: "IS-3A" RELATED [PMID:19837981] synonym: "MS2 known precursor charges fractions" RELATED [] synonym: "MS2-PrecZ-1" RELATED [PMID:24494671] synonym: "MS2-PrecZ-2" RELATED [PMID:24494671]

NA is returned if there are no features with precursor charge of 1+ or 2+.

An attribute containing the PSI:MS term will only be returned if identificationLevel is either "all" or "identified".

#### Value

numeric(1)

#### Note

The Spectra object might contain features that were not identified. If the calculation needs to be done according to \*MS:4000168\*, the Spectra object should be prepared accordingly.

# Author(s)

Thomas Naake

#### Examples

```
library(S4Vectors)
library(Spectra)
spd <- DataFrame(
    msLevel = c(2L, 2L, 2L),
   polarity = c(1L, 1L, 1L),
    id = c("HMDB0000001", "HMDB0000001", "HMDB0001847"),
    name = c("1-Methylhistidine", "1-Methylhistidine", "Caffeine"))
## Assign m/z and intensity values
spd$mz <- list(
    c(109.2, 124.2, 124.5, 170.16, 170.52),
    c(83.1, 96.12, 97.14, 109.14, 124.08, 125.1, 170.16),
    c(56.0494, 69.0447, 83.0603, 109.0395, 110.0712,
       111.0551, 123.0429, 138.0662, 195.0876))
spd$intensity <- list(
   c(3.407, 47.494, 3.094, 100.0, 13.240),
    c(6.685, 4.381, 3.022, 16.708, 100.0, 4.565, 40.643),
    c(0.459, 2.585, 2.446, 0.508, 8.968, 0.524, 0.974, 100.0, 40.994))
spd$precursorCharge <- c(1L, 1L, 1L)
sps <- Spectra(spd)
ratioCharge1over2(spectra = sps, msLevel = 2L)
```
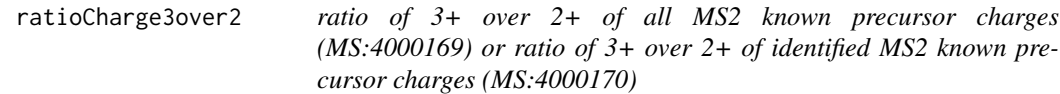

# Description

#### MS:4000169

"The ratio of 3+ over 2+ MS2 precursor charge count of all spectra. Higher ratios of 3+/2+ MS2 precursor charge count may preferentially favor longer e.g. peptides." [PSI:MS]

#### MS:4000170

"The ratio of 3+ over 2+ MS2 precursor charge count of identified spectra. Higher ratios of 3+/2+

<span id="page-49-0"></span>

# ratioCharge3over2 51

MS2 precursor charge count may preferentially favor longer e.g. peptides. The used type of identification should be noted in the metadata or analysis methods section of the recording file for the respective run. In case of multiple acceptance criteria (FDR) available in proteomics, PSM-level FDR should be used for better comparability." [PSI:MS]

The metric is calculated as follows:

(1) the Spectra object is filtered according to the MS level,

(2) the precursor charge is obtained,

(3) the number of precursors with charge 3+ is divided by the number of precursors with charge 2+ and the ratio is returned.

# Usage

```
ratioCharge3over2(
  spectra,
 msLevel = 1L,identificationLevel = c("all", "identified", "unidentified"),
  ...
\lambda
```
# **Arguments**

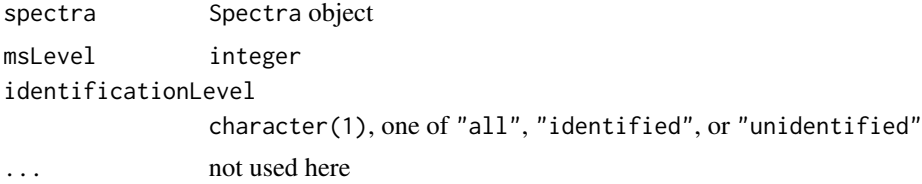

# Details

MS:4000169 is\_a: MS:4000001 ! QC metric is\_a: MS:4000003 ! single value is\_a: MS:4000009 ! ID free metric relationship: has\_metric\_category MS:4000012 ! single run based metric relationship: has\_metric\_category MS:4000020 ! ion source metric relationship: has\_metric\_category MS:4000022 ! MS2 metric synonym: "IS-3B" RELATED [PMID:19837981] synonym: "MS2 known precursor charges fractions" RELATED [] synonym: "MS2-PrecZ-2" RELATED [PMID:24494671] synonym: "MS2-PrecZ-3" RELATED [PMID:24494671]

MS:4000170 is\_a: MS:4000001 ! QC metric is\_a: MS:4000003 ! single value is\_a: MS:4000008 ! ID based relationship: has\_metric\_category MS:4000012 ! single run based metric

```
relationship: has_metric_category MS:4000020 ! ion source metric
relationship: has_metric_category MS:4000022 ! MS2 metric
synonym: "IS-3B" RELATED [PMID:19837981]
synonym: "MS2 known precursor charges fractions" RELATED []
synonym: "MS2-PrecZ-2" RELATED [PMID:24494671]
synonym: "MS2-PrecZ-3" RELATED [PMID:24494671]
```
NA is returned if there are no features with precursor charge of 2+ or 3+.

An attribute containing the PSI:MS term will only be returned if identificationLevel is either "all" or "identified".

#### Value

numeric(1)

# Note

The Spectra object might contain features that were not identified. If the calculation needs to be done according to \*MS:4000170\*, the Spectra object should be prepared accordingly.

#### Author(s)

Thomas Naake

```
library(S4Vectors)
library(Spectra)
spd <- DataFrame(
    msLevel = c(2L, 2L, 2L),
   polarity = c(1L, 1L, 1L),
    id = c("HMDB0000001", "HMDB0000001", "HMDB0001847"),
    name = c("1-Methylhistidine", "1-Methylhistidine", "Caffeine"))
## Assign m/z and intensity values
spd$mz <- list(
    c(109.2, 124.2, 124.5, 170.16, 170.52),
    c(83.1, 96.12, 97.14, 109.14, 124.08, 125.1, 170.16),
    c(56.0494, 69.0447, 83.0603, 109.0395, 110.0712,
        111.0551, 123.0429, 138.0662, 195.0876))
spd$intensity <- list(
    c(3.407, 47.494, 3.094, 100.0, 13.240),
    c(6.685, 4.381, 3.022, 16.708, 100.0, 4.565, 40.643),
    c(0.459, 2.585, 2.446, 0.508, 8.968, 0.524, 0.974, 100.0, 40.994))
spd$precursorCharge <- c(1L, 1L, 1L)
sps <- Spectra(spd)
ratioCharge3over2(spectra = sps, msLevel = 2L)
```
<span id="page-52-0"></span>ratioCharge4over2 *ratio of 4+ over 2+ of all MS2 known precursor charges (MS:4000171) or ratio of 4+ over 2+ of identified MS2 known precursor charges (MS:4000172)*

#### Description

MS:4000171

"The ratio of 4+ over 2+ MS2 precursor charge count of all spectra. Higher ratios of 4+/2+ MS2 precursor charge count may preferentially favor longer e.g. peptides." [PSI:MS]

#### MS:4000172

"The ratio of 4+ over 2+ MS2 precursor charge count of identified spectra. Higher ratios of 4+/2+ MS2 precursor charge count may preferentially favor longer e.g. peptides. The used type of identification should be noted in the metadata or analysis methods section of the recording file for the respective run. In case of multiple acceptance criteria (FDR) available in proteomics, PSM-level FDR should be used for better comparability." [PSI:MS]

The metric is calculated as follows:

(1) the Spectra object is filtered according to the MS level,

(2) the precursor charge is obtained,

(3) the number of precursors with charge 4+ is divided by the number of precursors with charge 2+ and the ratio is returned.

# Usage

```
ratioCharge4over2(
  spectra,
  msLevel = 1L,
  identificationLevel = c("all", "identified", "unidentified"),
  ...
\mathcal{L}
```
# **Arguments**

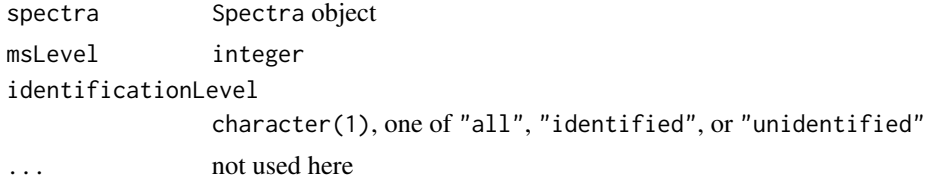

# Details

MS:4000171 is\_a: MS:4000001 ! QC metric is\_a: MS:4000003 ! single value is\_a: MS:4000009 ! ID free metric relationship: has\_metric\_category MS:4000012 ! single run based metric relationship: has metric category MS:4000020 ! ion source metric relationship: has\_metric\_category MS:4000022 ! MS2 metric synonym: "IS-3C" RELATED [PMID:19837981] synonym: "MS2 known precursor charges fractions" RELATED [] synonym: "MS2-PrecZ-2" RELATED [PMID:24494671] synonym: "MS2-PrecZ-4" RELATED [PMID:24494671]

MS:4000172 is\_a: MS:4000001 ! QC metric is\_a: MS:4000003 ! single value is\_a: MS:4000008 ! ID based relationship: has\_metric\_category MS:4000012 ! single run based metric relationship: has metric category MS:4000020 ! ion source metric relationship: has\_metric\_category MS:4000022 ! MS2 metric synonym: "IS-3C" RELATED [PMID:19837981] synonym: "MS2 known precursor charges fractions" RELATED [] synonym: "MS2-PrecZ-2" RELATED [PMID:24494671] synonym: "MS2-PrecZ-4" RELATED [PMID:24494671]

An attribute containing the PSI:MS term will only be returned if identificationLevel is either "all" or "identified".

#### Value

numeric(1)

#### Note

The Spectra object might contain features that were not identified. If the calculation needs to be done according to \*MS:4000172\*, the Spectra object should be prepared accordingly.

NA is returned if there are no features with precursor charge of 2+ or 3+.

#### Author(s)

Thomas Naake

```
library(S4Vectors)
library(Spectra)
spd <- DataFrame(
   msLevel = c(2L, 2L, 2L),
   polarity = c(1L, 1L, 1L),
    id = c("HMDB0000001", "HMDB0000001", "HMDB0001847"),
   name = c("1-Methylhistidine", "1-Methylhistidine", "Caffeine"))
```
# <span id="page-54-0"></span>rtAcquisitionRange 55

```
## Assign m/z and intensity values
spd$mz <- list(
   c(109.2, 124.2, 124.5, 170.16, 170.52),
   c(83.1, 96.12, 97.14, 109.14, 124.08, 125.1, 170.16),
   c(56.0494, 69.0447, 83.0603, 109.0395, 110.0712,
       111.0551, 123.0429, 138.0662, 195.0876))
spd$intensity <- list(
   c(3.407, 47.494, 3.094, 100.0, 13.240),
   c(6.685, 4.381, 3.022, 16.708, 100.0, 4.565, 40.643),
   c(0.459, 2.585, 2.446, 0.508, 8.968, 0.524, 0.974, 100.0, 40.994))
spd$precursorCharge <- c(1L, 1L, 1L)
sps <- Spectra(spd)
ratioCharge4over2(spectra = sps, msLevel = 2L)
```
rtAcquisitionRange *retention time acquisition range (MS:4000070)*

# Description

MS:4000070

"Upper and lower limit of retention time at which spectra are recorded." [PSI:MS]

The metric is calculated as follows:

(1) the Spectra object is filtered according to the MS level,

(2) the retention time values of the features within the Spectra object are obtained,

(3) the minimum and maximum retention time values are obtained and returned.

#### Usage

rtAcquisitionRange(spectra, msLevel = 1L, ...)

#### Arguments

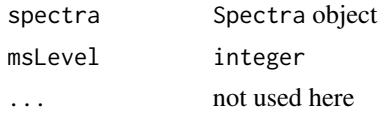

#### Details

MS:4000070 is\_a: MS:4000004 ! n-tuple relationship: has\_metric\_category MS:4000009 ! ID free metric relationship: has\_metric\_category MS:4000012 ! single run based metric relationship: has metric category MS:4000016 ! retention time metric relationship: has\_units UO:0000010 ! second relationship: has\_value\_concept STATO:0000035 ! range

<span id="page-55-0"></span>

# Value

numeric(2)

# Author(s)

Thomas Naake

# Examples

```
library(S4Vectors)
library(Spectra)
spd <- DataFrame(
    msLevel = c(2L, 2L, 2L),
   polarity = c(1L, 1L, 1L),
   id = c("HMDB0000001", "HMDB0000001", "HMDB0001847"),
    name = c("1-Methylhistidine", "1-Methylhistidine", "Caffeine"))
## Assign m/z and intensity values
spd$mz <- list(
   c(109.2, 124.2, 124.5, 170.16, 170.52),
    c(83.1, 96.12, 97.14, 109.14, 124.08, 125.1, 170.16),
    c(56.0494, 69.0447, 83.0603, 109.0395, 110.0712,
        111.0551, 123.0429, 138.0662, 195.0876))
spd$intensity <- list(
    c(3.407, 47.494, 3.094, 100.0, 13.240),
   c(6.685, 4.381, 3.022, 16.708, 100.0, 4.565, 40.643),
    c(0.459, 2.585, 2.446, 0.508, 8.968, 0.524, 0.974, 100.0, 40.994))
spd$rtime <- c(9.44, 9.44, 15.84)
sps <- Spectra(spd)
rtAcquisitionRange(spectra = sps, msLevel = 2L)
```
rtIqr *interquartile RT period for identified quantification data points (MS:4000153)*

# **Description**

# MS:4000153

"The interquartile retention time period, in seconds, for all quantification data points after userdefined acceptance criteria are applied over the complete run. Longer times indicate better chromatographic separation. These data points may be for example XIC profiles, isotopic pattern areas, or reporter ions (see MS:1001805). The used type should be noted in the metadata or analysis methods section of the recording file for the respective run. In case of multiple acceptance criteria (FDR) available in proteomics, PSM-level FDR should be used for better comparability." [PSI:MS]

The metric is calculated as follows:

(1) the Spectra object is filtered according to the MS level,

(2) the retention time values are obtained,

56 rtIqr

rtIqr 57

(3) the interquartile range is obtained from the values and returned (NA values are removed).

### Usage

```
rtIqr(
  spectra,
 msLevel = 1L,identificationLevel = c("all", "identified", "unidentified"),
  ...
)
```
# Arguments

```
spectra Spectra object
msLevel integer
identificationLevel
              character(1), one of "all", "identified", or "unidentified"
... not used here
```
# Details

MS:4000153 is\_a: MS:4000003 ! single value is\_a: MS:4000008 ! ID based is\_a: MS:4000017 ! chromatogram metric relationship: has\_units UO:0000010 ! second synonym: "C-2A" RELATED [PMID:19837981]

Retention time values that are NA are removed.

An attribute containing the PSI:MS term will only be returned if identificationLevel is "identified".

# Value

numeric(1)

# Note

The Spectra object might contain features that were not identified. If the calculation needs to be done according to \*MS:4000153\*, the Spectra object should be prepared accordingly, i.e. subsetted to spectra with identification data.

The stored retention time information in spectra might have a different unit than seconds. rtIqr will return the IQR based on the values stored in spectra and will not convert these values to seconds.

# Author(s)

Thomas Naake

# Examples

```
library(S4Vectors)
library(Spectra)
spd <- DataFrame(
   msLevel = c(2L, 2L, 2L),
   polarity = c(1L, 1L, 1L),
    id = c("HMDB0000001", "HMDB0000001", "HMDB0001847"),
   name = c("1-Methylhistidine", "1-Methylhistidine", "Caffeine"))
## Assign m/z and intensity values
spd$mz <- list(
    c(109.2, 124.2, 124.5, 170.16, 170.52),
   c(83.1, 96.12, 97.14, 109.14, 124.08, 125.1, 170.16),
   c(56.0494, 69.0447, 83.0603, 109.0395, 110.0712,
        111.0551, 123.0429, 138.0662, 195.0876))
spd$intensity <- list(
   c(3.407, 47.494, 3.094, 100.0, 13.240),
   c(6.685, 4.381, 3.022, 16.708, 100.0, 4.565, 40.643),
   c(0.459, 2.585, 2.446, 0.508, 8.968, 0.524, 0.974, 100.0, 40.994))
spd$rtime <- c(9.44, 9.44, 15.84)
sps <- Spectra(spd)
rtIqr(spectra = sps, msLevel = 2L)
```
rtIqrRate *rate of the interquartile RT period for identified quantification data points (MS:4000154)*

#### Description

#### MS:4000154

"The rate of identified quantification data points for the interquartile retention time period, in identified quantification data points per second. Higher rates indicate efficient sampling and identification. These data points may be for example XIC profiles, isotopic pattern areas, or reporter ions (see MS:1001805). The used type should be noted in the metadata or analysis methods section of the recording file for the respective run. In case of multiple acceptance criteria (FDR) available in proteomics, PSM-level FDR should be used for better comparability." [PSI:MS]

The metric is calculated as follows:

- (1) the Spectra object is filtered according to the MS level,
- (2) the retention time values are obtained,
- (3) the 25% and 75% quantiles are obtained from the retention time values (NA values are removed),
- (4) the number of eluted features between this 25% and 75% quantile is calculated,
- (5) the number of features is divided by the interquartile range of the retention time and returned.

<span id="page-57-0"></span>

#### rtIqrRate 59

# Usage

```
rtIqrRate(
  spectra,
 msLevel = 1L,
  identificationLevel = c("all", "identified", "unidentified"),
  ...
)
```
# Arguments

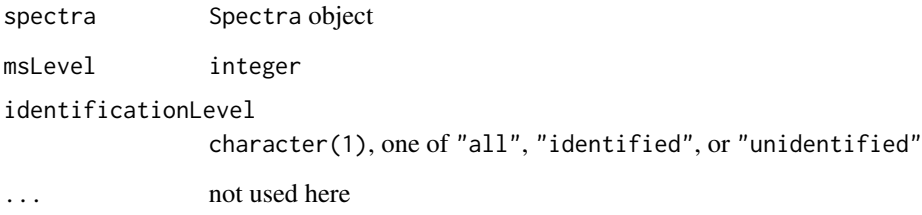

# Details

MS:4000154 is\_a: MS:4000003 ! single value is\_a: MS:4000008 ! ID based is\_a: MS:4000017 ! chromatogram metric relationship: has\_units UO:0000106 ! hertz synonym: "C-2B" RELATED [PMID:19837981]

An attribute containing the PSI:MS term will only be returned if identificationLevel is "identified".

# Value

numeric(2)

# Note

The Spectra object might contain features that were not identified. If the calculation needs to be done according to \*MS:4000154\*, the Spectra object should be prepared accordingly, i.e. being subsetted to spectra with identification data.

The stored retention time information in spectra might have a different unit than seconds. .rtIqr will return the IQR based on the values stored in spectra and will not convert these values to seconds.

# Author(s)

Thomas Naake

# Examples

```
library(S4Vectors)
library(Spectra)
spd <- DataFrame(
    msLevel = c(2L, 2L, 2L),
   polarity = c(1L, 1L, 1L),
    id = c("HMDB0000001", "HMDB0000001", "HMDB0001847"),
    name = c("1-Methylhistidine", "1-Methylhistidine", "Caffeine"))
## Assign m/z and intensity values
spd$mz <- list(
   c(109.2, 124.2, 124.5, 170.16, 170.52),
    c(83.1, 96.12, 97.14, 109.14, 124.08, 125.1, 170.16),
    c(56.0494, 69.0447, 83.0603, 109.0395, 110.0712,
        111.0551, 123.0429, 138.0662, 195.0876))
spd$intensity <- list(
    c(3.407, 47.494, 3.094, 100.0, 13.240),
   c(6.685, 4.381, 3.022, 16.708, 100.0, 4.565, 40.643),
    c(0.459, 2.585, 2.446, 0.508, 8.968, 0.524, 0.974, 100.0, 40.994))
spd$rtime <- c(9.44, 9.44, 15.84)
sps <- Spectra(spd)
rtIqrRate(spectra = sps, msLevel = 2L)
```
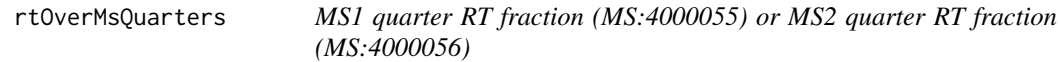

# Description

MS:4000055

"The interval used for acquisition of the first, second, third, and fourth quarter of all MS1 events divided by retention time duration." [PSI:MS]

#### MS:4000056

"The interval used for acquisition of the first, second, third, and fourth quarter of all MS2 events divided by retention time duration." [PSI:MS]

The metric is calculated as follows:

(1) the retention time duration of the whole Spectra object is determined (taking into account all the MS levels),

(2) the Spectra object is filtered according to the MS level and subsequently ordered according to the retention time

(3) the MS events are split into four (approximately) equal parts,

(4) the relative retention time is calculated (using the retention time duration from (1) and taking into account the minimum retention time),

(5) the relative retention time values associated to the MS event parts are returned.

<span id="page-59-0"></span>

#### rtOverMsQuarters 61

# Usage

rtOverMsQuarters(spectra, msLevel = 1L, ...)

#### Arguments

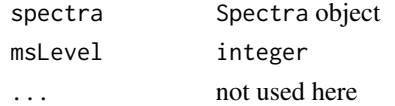

#### Details

MS:4000055

synonym: "RT-MS-Q1" RELATED [PMID:24494671] synonym: "RT-MS-Q2" RELATED [PMID:24494671] synonym: "RT-MS-Q3" RELATED [PMID:24494671] synonym: "RT-MS-Q4" RELATED [PMID:24494671] is\_a: MS:4000004 ! n-tuple relationship: has\_metric\_category MS:4000009 ! ID free metric relationship: has\_metric\_category MS:4000012 ! single run based metric relationship: has\_metric\_category MS:4000016 ! retention time metric relationship: has\_metric\_category MS:4000021 ! MS1 metric relationship: has\_value\_type xsd:float ! The allowed value-type for this CV term relationship: has\_units UO:0000191 ! fraction

#### MS:4000056

synonym: "RT-MSMS-Q1" RELATED [PMID:24494671] synonym: "RT-MSMS-Q2" RELATED [PMID:24494671] synonym: "RT-MSMS-Q3" RELATED [PMID:24494671] synonym: "RT-MSMS-Q4" RELATED [PMID:24494671] is\_a: MS:4000004 ! n-tuple relationship: has\_metric\_category MS:4000009 ! ID free metric relationship: has metric category MS:4000012 ! single run based metric relationship: has\_metric\_category MS:4000016 ! retention time metric relationship: has\_metric\_category MS:4000022 ! MS2 metric relationship: has\_value\_type xsd:float ! The allowed value-type for this CV term relationship: has\_units UO:0000191 ! fraction

The function returns c(NaN, NaN, NaN, NaN) if the filtered spectra object has less than 4 scan events.

An attribute containing the PSI:MS term will only be returned if msLevel is 1 or 2.

# Value

numeric(4)

#### **Note**

chromatographyDuration considers the total runtime (including MS1 and MS2 scans).

# <span id="page-61-0"></span>Author(s)

Thomas Naake, Johannes Rainer

# Examples

```
library(S4Vectors)
library(Spectra)
spd <- DataFrame(
   msLevel = c(2L, 2L, 2L, 2L),
   polarity = c(1L, 1L, 1L, 1L),
   id = c("HMDB0000001", "HMDB0000001", "HMDB0001847", "unknown"),name = c("1-Methylhistidine", "1-Methylhistidine", "Caffeine", "unknown"))
## Assign m/z and intensity values
spd$mz <- list(
   c(109.2, 124.2, 124.5, 170.16, 170.52),
   c(83.1, 96.12, 97.14, 109.14, 124.08, 125.1, 170.16),
   c(56.0494, 69.0447, 83.0603, 109.0395, 110.0712,
       111.0551, 123.0429, 138.0662, 195.0876),
   c(83.0603, 195.0876))
spd$intensity <- list(
   c(3.407, 47.494, 3.094, 100.0, 13.240),
   c(6.685, 4.381, 3.022, 16.708, 100.0, 4.565, 40.643),
   c(0.459, 2.585, 2.446, 0.508, 8.968, 0.524, 0.974, 100.0, 40.994),
   c(3.146, 61.611))
spd$rtime <- c(9.44, 9.44, 15.84, 15.81)
sps <- Spectra(spd)
rtOverMsQuarters(spectra = sps, msLevel = 2L)
```
shinyMsQuality *Shiny application to visualize quality metrics*

#### Description

The function shinyMsQuality function starts a shiny application to visualize the quality metrics interactively. It allows to display all metrics contained in qc.

The function accepts the output of calculateMetrics, calculateMetricsFromSpectra, or calculateMetricsFromMsExp

#### Usage

```
shinyMsQuality(qc)
```
#### Arguments

qc matrix, contains the calculated quality metrics, the columns contain the metrics and the rows the samples

# Details

The plots within the shiny application can be saved by clicking on the download button.

#### Value

shiny

# Author(s)

Thomas Naake, <thomasnaake@googlemail.com>

```
library(msdata)
library(MsExperiment)
library(S4Vectors)
msexp <- MsExperiment()
sd \leq DataFrame(sample_id = c("QC1", "QC2"),
    sample_name = c("QC Pool", "QC Pool"), injection_idx = <math>c(1, 3)</math>)sampleData(msexp) <- sd
## define file names containing spectra data for the samples and
## add them, along with other arbitrary files to the experiment
fls <- dir(system.file("sciex", package = "msdata"), full.names = TRUE)
experimentFiles(msexp) <- MsExperimentFiles(
   mzML_files = fls,
    annotations = "internal_standards.txt")
## link samples to data files: first sample to first file in "mzML_files",
## second sample to second file in "mzML_files"
msexp <- linkSampleData(msexp, with = "experimentFiles.mzML_files",
    sampleIndex = c(1, 2), withIndex = c(1, 2))
msexp <- linkSampleData(msexp, with = "experimentFiles.annotations",
    sampleIndex = c(1, 2), withIndex = c(1, 1))
library(Spectra)
## import the data and add it to the mse object
spectra(msexp) <- Spectra(fls, backend = MsBackendMzR())
## define the quality metrics to be calculated
metrics <- c("areaUnderTic", "chromatographyDuration", "msSignal10xChange")
## calculate the metrics
## additional parameters passed to the quality metrics functions
## (msLevel is an argument of areaUnderTic and msSignal10xChange,
## relativeTo is an argument of msSignal10xChange)
qc <- calculateMetricsFromMsExperiment(msexp = msexp, metrics = metrics,
    msLevel = 1, relativeTo = "Q1", change = "jump")rownames(qc) <- c("Sample 1", "Sample 2")
if (interactive())
    shinyMsQuality(qc = qc)
```
<span id="page-63-0"></span>ticQuartersRtFraction *TIC quarters RT fraction (MS:4000054)*

# **Description**

MS:4000054 "The interval when the respective quarter of the TIC accumulates divided by retention time duration." [PSI:MS]

The metric is calculated as follows:

(1) the Spectra object is ordered according to the retention time,

(2) the cumulative sum of the ion count is calculated (TIC),

(3) the quantiles are calculated according to the probs argument, e.g. when probs is set to  $c(\theta)$ , 0.25, 0.5, 0.75, 1) the 0%, 25%, 50%, 75%, and 100% quantile is calculated,

(4) the retention time/relative retention time (retention time divided by the total run time taking into account the minimum retention time) is calculated,

(5) the (relative) duration of the LC run after which the cumulative TIC exceeds (for the first time) the respective quantile of the cumulative TIC is calculated and returned.

# Usage

```
ticQuartersRtFraction(
  spectra,
 probs = seq(0, 1, 0.25),
 msLevel = 1L,relative = TRUE,
  ...
)
```
#### Arguments

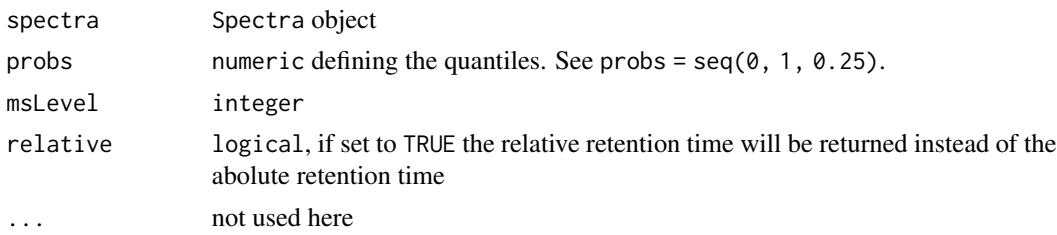

#### Details

MS:4000054 synonym: "RT-TIC-Q1" RELATED [PMID:24494671] synonym: "RT-TIC-Q2" RELATED [PMID:24494671] synonym: "RT-TIC-Q3" RELATED [PMID:24494671] synonym: "RT-TIC-Q4" RELATED [PMID:24494671] is\_a: MS:4000004 ! n-tuple relationship: has\_metric\_category MS:4000009 ! ID free metric

<span id="page-64-0"></span>relationship: has\_metric\_category MS:4000012 ! single run based metric relationship: has\_metric\_category MS:4000016 ! retention time metric relationship: has\_metric\_category MS:4000017 ! chromatogram metric relationship: has\_value\_type xsd:float ! The allowed value-type for this CV term relationship: has\_units UO:0000191 ! fraction

# Value

numeric of length equal to length probs with the relative duration (duration divided by the total run time) after which the TIC exceeds the respective quantile of the TIC.

# Author(s)

Thomas Naake, Johannes Rainer

# Examples

```
library(S4Vectors)
library(Spectra)
spd <- DataFrame(
    msLevel = c(2L, 2L, 2L),
    polarity = c(1L, 1L, 1L),
    id = c("HMDB0000001", "HMDB0000001", "HMDB0001847"),
    name = c("1-Methylhistidine", "1-Methylhistidine", "Caffeine"))
## Assign m/z and intensity values
spd$mz <- list(
   c(109.2, 124.2, 124.5, 170.16, 170.52),
    c(83.1, 96.12, 97.14, 109.14, 124.08, 125.1, 170.16),
    c(56.0494, 69.0447, 83.0603, 109.0395, 110.0712,
        111.0551, 123.0429, 138.0662, 195.0876))
spd$intensity <- list(
    c(3.407, 47.494, 3.094, 100.0, 13.240),
    c(6.685, 4.381, 3.022, 16.708, 100.0, 4.565, 40.643),
    c(0.459, 2.585, 2.446, 0.508, 8.968, 0.524, 0.974, 100.0, 40.994))
spd$rtime <- c(9.44, 9.44, 15.84)
sps <- Spectra(spd)
ticQuartersRtFraction(spectra = sps, msLevel = 2L)
```
ticQuartileToQuartileLogRatio *MS1 TIC-change quartile ratios (MS:4000057) or MS1 TIC quartile ratios (MS:4000058)*

# Description

# MS:4000057

"The log ratios of successive TIC-change quartiles. The TIC changes are the list of MS1 total ion current (TIC) value changes from one to the next scan, produced when each MS1 TIC is subtracted from the preceding MS1 TIC. The metric's value triplet represents the log ratio of the TIC-change Q2 to Q1, Q3 to Q2, TIC-change-max to Q3" [PSI:MS] For calculation of MS:400057 set mode = "TIC\_change".

MS:4000058

"The log ratios of successive TIC quartiles. The metric's value triplet represents the log ratios of TIC-Q2 to TIC-Q1, TIC-Q3 to TIC-Q2, TIC-max to TIC-Q3." [PSI:MS] For calculation of MS:400058 set mode = "TIC".

The metric is calculated as follows:

(1) the TIC (ionCount) of the Spectra object is calculated per scan event (with spectra ordered by retention time),

(2) for \*MS:4000057\*, the differences between TIC values are calculated between subsequent scan events, for \*MS:4000058\*, the TIC values between subsequent scan events are taken as they are, (3) for \*MS:4000057\* and \*MS:4000058\* the ratios between the 25%, 50%, 75%, and 100% quantile to the 25% quantile of the values of (2) are calculated. Alternatively, if relativeTo = "Q1", the ratios are calculated between the 50%/25%, 75%/25%, and 100%/25% quantiles, (4) The log values of the ratios are returned.

#### Usage

```
ticQuartileToQuartileLogRatio(
  spectra,
  relativeTo = c("previous", "Q1"),
 mode = c("TIC_change", "TIC"),msLevel = 1L,...
\lambda
```
# Arguments

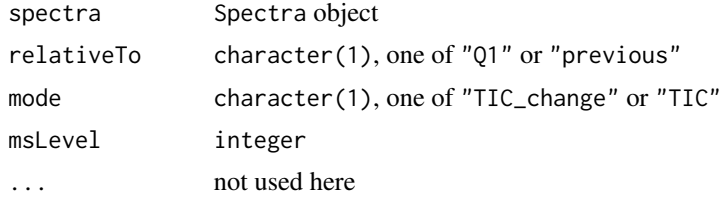

# Details

MS:4000057 synonym: "MS1-TIC-Change-Q2" RELATED [PMID:24494671] synonym: "MS1-TIC-Change-Q3" RELATED [PMID:24494671]

synonym: "MS1-TIC-Change-Q4" RELATED [PMID:24494671] is\_a: MS:4000004 ! n-tuple relationship: has metric category MS:4000009 ! ID free metric relationship: has\_metric\_category MS:4000012 ! single run based metric relationship: has\_metric\_category MS:4000017 ! chromatogram metric relationship: has\_metric\_category MS:4000021 ! MS1 metric relationship: has value type xsd:float ! The allowed value-type for this CV term relationship: has value concept STATO:0000105 ! log signal intensity ratio

### MS:4000058

synonym: "MS1-TIC-Q2" RELATED [PMID:24494671] synonym: "MS1-TIC-Q3" RELATED [PMID:24494671] synonym: "MS1-TIC-Q4" RELATED [PMID:24494671] is\_a: MS:4000004 ! n-tuple relationship: has\_metric\_category MS:4000009 ! ID free metric relationship: has\_metric\_category MS:4000012 ! single run based metric relationship: has\_metric\_category MS:4000017 ! chromatogram metric relationship: has\_metric\_category MS:4000021 ! MS1 metric relationship: has\_value\_type xsd:float ! The allowed value-type for this CV term relationship: has\_value\_concept STATO:0000105 ! log signal intensity ratio

An attribute containing the PSI:MS term will only be returned if relativeTo is "previous" and msLevel is 1.

# Value

numeric(1)

# **Note**

This function interprets the \*quantiles\* from the [PSI:MS] definition as \*quartiles\*, i.e. the 0, 25, 50, 75 and 100% quantiles are used.

# Author(s)

Thomas Naake

```
library(S4Vectors)
library(Spectra)
spd <- DataFrame(
   msLevel = c(2L, 2L, 2L),
   polarity = c(1L, 1L, 1L),
    id = c("HMDB0000001", "HMDB0000001", "HMDB0001847"),
   name = c("1-Methylhistidine", "1-Methylhistidine", "Caffeine"))
## Assign m/z and intensity values
spd$mz <- list(
   c(109.2, 124.2, 124.5, 170.16, 170.52),
```

```
c(83.1, 96.12, 97.14, 109.14, 124.08, 125.1, 170.16),
   c(56.0494, 69.0447, 83.0603, 109.0395, 110.0712,
       111.0551, 123.0429, 138.0662, 195.0876))
spd$intensity <- list(
   c(3.407, 47.494, 3.094, 100.0, 13.240),
   c(6.685, 4.381, 3.022, 16.708, 100.0, 4.565, 40.643),
   c(0.459, 2.585, 2.446, 0.508, 8.968, 0.524, 0.974, 100.0, 40.994))
sps <- Spectra(spd)
## MS:4000057
ticQuartileToQuartileLogRatio(spectra = sps, relativeTo = "previous",
    msLevel = 2L, mode = "TIC_change")
ticQuartileToQuartileLogRatio(spectra = sps, relativeTo = "Q1",
    msLevel = 2L, mode = "TIC_change")
## MS:4000058
ticQuartileToQuartileLogRatio(spectra = sps, relativeTo = "previous",
    msLevel = 2L, mode = "TIC")ticQuartileToQuartileLogRatio(spectra = sps, relativeTo = "Q1",
   msLevel = 2L, mode = "TIC")
```
transformIntoMzQC *Transform the metrics into a list of* MzQCmzQC *objects*

# **Description**

The function transformIntoMzQC transfers the metrics stored in spectra\_metrics into a list of MzQCmzQC objects. Each list entry will refer to the corresponding entry in spectra\_metrics. As such, each entry contains information from a single dataOrigin of a Spectra object.

The function transformIntoMzQC is a helper function within calculateMetricsFromSpectra.

#### Usage

transformIntoMzQC(spectra\_metrics)

#### Arguments

spectra\_metrics list of named vector

# Details

The MzQCmzQC object will only contain those quality metrics that have a corresponding attribute with a [PSI:MS] identifier. The matching is done via the names of each vector in spectra\_metrics.

The Field "version" is set to the current version of the rmzqc package.

The entry of "MzQCanalysisSoftware" is filled with the [PSI:MS] id of MsQuality ("MS:") and the version is taken from packageDescription("MsQuality")[["Version"]].

# Value

list containing as entries MzQCmzQC objects for each Spectra with same dataOrigin

#### Author(s)

Thomas Naake, Johannes Rainer

##transformIntoMzQC(spectra\_metrics)

```
library(msdata)
library(Spectra)
## define file names containing spectra data for the samples
fls <- dir(system.file("sciex", package = "msdata"), full.names = TRUE)
## import the data and add it to the spectra object
spectra <- Spectra(fls, backend = MsBackendMzR())
## define the quality metrics to be calculated
metrics <- c("areaUnderTic", "chromatographyDuration", "msSignal10xChange")
## obtain the spectra_metrics object
f <- dataOrigin(spectra)
f_unique <- unique(f)
## spectra_metrics <- bplapply(f_unique, function(f_unique_i) {
##calculateMetricsFromOneSampleSpectra(
## spectra = spectra[f == f_unique_i], metrics = metrics)
## }, BPPARAM = bpparam())
## transform into mzQC objects
```
# <span id="page-69-0"></span>Index

∗ package, QC, proteomics, metabolomics, mass spectrometry MsQuality-package, [3](#page-2-0) .rtOrderSpectra, [4](#page-3-0) areaUnderTic, [5](#page-4-0) areaUnderTicRtQuantiles, [6](#page-5-0) calculateMetrics, [8](#page-7-0) calculateMetricsFromMsExperiment, [9](#page-8-0) calculateMetricsFromOneSampleSpectra, [11](#page-10-0) calculateMetricsFromSpectra, [12](#page-11-0) chromatographyDuration, [14](#page-13-0) extentIdentifiedPrecursorIntensity, [15](#page-14-0) Lee\_2019, [17](#page-16-0) Lee\_2019\_meta\_vals, [18](#page-17-0) meanCharge, [19](#page-18-0) medianCharge, [21](#page-20-0) medianPrecursorMz, [23](#page-22-0) medianTicOfRtRange, [25](#page-24-0) medianTicRtIqr, [27](#page-26-0) meta *(*Lee\_2019\_meta\_vals*)*, [18](#page-17-0) msexp\_hilic *(*Lee\_2019*)*, [17](#page-16-0) msexp\_rplc *(*Lee\_2019*)*, [17](#page-16-0) MsQuality *(*MsQuality-package*)*, [3](#page-2-0) MsQuality-package, [3](#page-2-0) msSignal10xChange, [29](#page-28-0) mzAcquisitionRange, [31](#page-30-0) numberEmptyScans, [32](#page-31-0) numberSpectra, [34](#page-33-0) plotMetric, [36](#page-35-0) plotMetricTibble, [37](#page-36-0) precursorIntensityMean, [39](#page-38-0) precursorIntensityQuartiles, [41](#page-40-0) precursorIntensityRange, [43](#page-42-0)

precursorIntensitySd, [45](#page-44-0) qualityMetrics, [47](#page-46-0) ratioCharge1over2, [48](#page-47-0) ratioCharge3over2, [50](#page-49-0) ratioCharge4over2, [53](#page-52-0) rtAcquisitionRange, [55](#page-54-0) rtIqr, [56](#page-55-0) rtIqrRate, [58](#page-57-0) rtOverMsQuarters, [60](#page-59-0) shinyMsQuality, [62](#page-61-0) sps\_hilic *(*Lee\_2019*)*, [17](#page-16-0) sps\_rplc *(*Lee\_2019*)*, [17](#page-16-0) ticQuartersRtFraction, [64](#page-63-0) ticQuartileToQuartileLogRatio, [65](#page-64-0) transformIntoMzQC, [68](#page-67-0) vals *(*Lee\_2019\_meta\_vals*)*, [18](#page-17-0)